#### شبکه :

در ساده ترين تعريف ميتوان گفت كه وقتي حداقل دو سيستم منابعي را با يكديگر به اشتراك مي گذارند )اين منابع ميتواند شامل : اطلاعات ، اينترنت ، پرينتر و ... باشد) يک شبكه تشكيل داده اند.

- معمول ترين اجزاي شبكه ها
	- Servers •
	- Workstations
		- Hosts •

#### Workstations

سيستم هايي قوي هستند كه در حاليكه از منابع شبكه مانند client ها استفاده مي كنند منابعي را نيز در شبكه share كرده و در اختيار ديگران قرار ميدهند.در حقيقت workstationها كمكي براي server ها هستند و قسمتي از وظايف آنها را به دوش ميكشند. مثل ايفاي نقش به عنوان يك printserver در شبكه

**Hosts** تقريباً تمامي اجزاي شبكه كه منبعي و يا سرويسي را در شبكه ارائه مي كنند host ناميده مي شوند Server ها و workstation ها نيز host محسوب ميشوند.

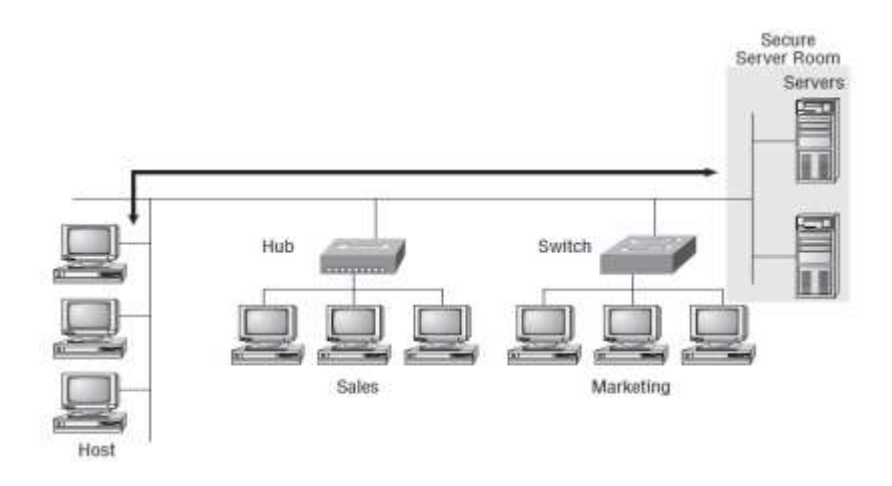

Local Area Network (LAN)

شبكه اي كه از لحاظ جغرافيايي در يك مكان مشخص باشد. مثل يك ساختمان ، يك خانه و امثال آنها. يك شبكه LAN نميتواند در چندين مكان باشد.در شكل زير دو شبكه LAN را مشاهده مي كنيد.

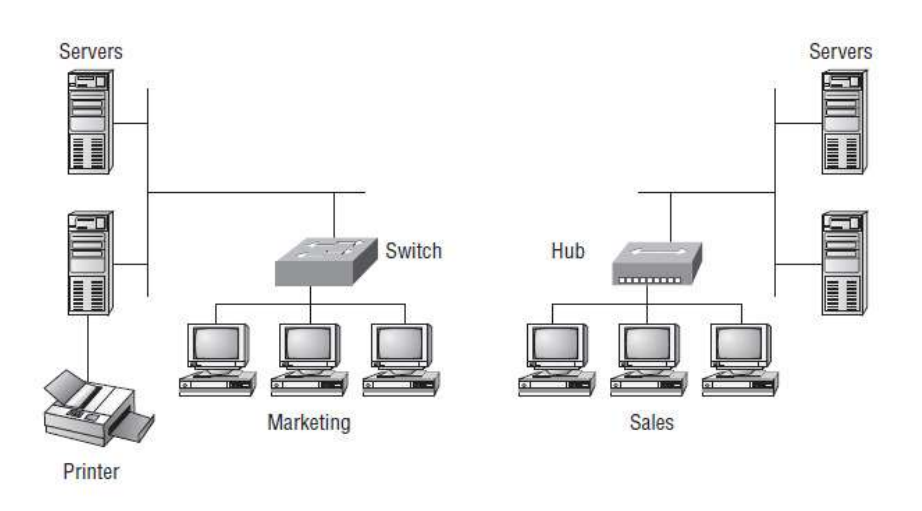

اگر اين دو شبكه LAN بخواهند با يكديگر ارتباط برقرار كنند ، دو مسئله مانع از اين كار خواهد شد:

- .1 بايد هر دو شبكه بصورت فيزيكي به يكديگر متصل شده باشند
- .2 نمي توانند بصورت Remote به Server ها و منابع شبكه ديگر دسترسي پيدا كنند .حالل اين مسئله يك سخت افزار بسيار عالي و زيبا و جالب به نام Router است.

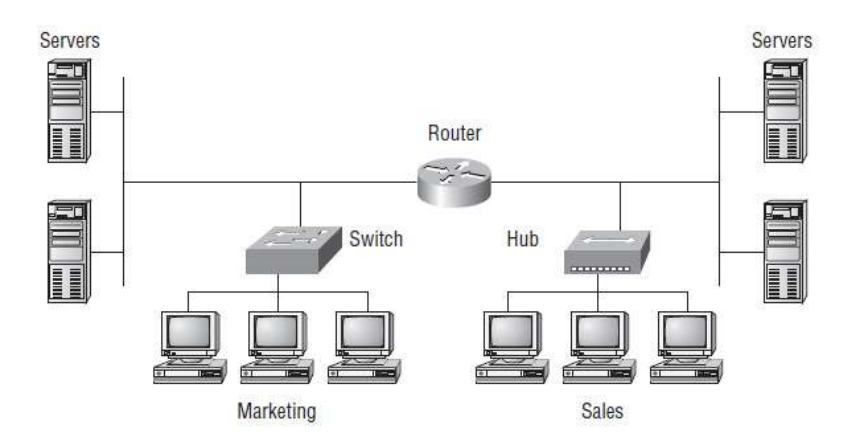

# Virtual LAN (VLAN)

در دنياي جديد شبكه هاي كامپيوتري workgroup تعريف قديمي خود را از دست داده و جاي خود را با VLAN تعويض كرده است. بدين صورت كه شما ميتوانيد در طبقه اي ديگر از يك ساختمان باشيد) دور از فضاي فيزيكي workgroup خود (اما همچنان عضوي از همان workgroup بوده و به منابع آن دسترسي داشته باشيد. اين حالت در صورتي امكان پذير است كه بتوانيد بصورت مستقيم با آن workgroup در ارتباط باشيد )اين حالت معموالً توسط administrator كه switch را براي اين منظور تنظيم كرده است قابل استفاده است). نمونه اي از چند VLAN را در شكل زير مشاهدي مي كنيد . جمله اي كه ميتوان VLAN را با آن تعريف كرد اين است:

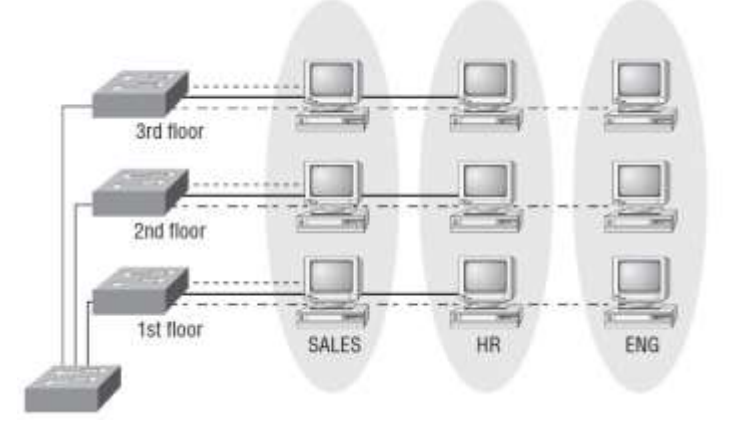

#### **"Take my host and make it appear local to the remote resources"**

# Wide Area Network (WAN)

شبكه هاي WAN در مقايسه با LAN از لحاظ فيزيكي وسعت بسيار بيشتري دارند. اين وسعت ميتواند از فاصله بين چند ساختمان تا بين چند قاره باشد. يكي از بزرگترين شبكه هاي WAN اينترنت است كه هر روز با آن سرو كار داريم. در نگاهي تخصصي تر تفاوت WAN و LAN را بررسي ميكنيم

- معموالً براي برقراري ارتباط به يك يا چند Router نياز دارند.
	- مثل LAN هاداراي فضاي فيزيكي محدودي نيستند.
		- معموالً سرعتشان پايين تر است.
- زمان برقراري ارتباط در WAN مشخص است در صورتي كه شبكه LAN يا هميشه برقرار است يا نيست.
- در WAN نحوه ارتباط به چند صورت مي تواند باشد خصوصي و عمومي . مثل شبكه داخلي و يا مودم و...

#### Virtual Private Network (VPN)

از VPN ها معموالً براي برقراري ارتباط امن بين LAN ها و WAN ها استفاده مي كنيم.در واقع وقتي از طريق ISP به شبكه WAN متصل مي شويم از ديد شبكه WAN ما يك مراجعه كننده خارجي هستيم ، و سيستم ما را جزئي از شبكه داخلي خود محسوب نخواهد كرد. اما اگر از طريق VPN متصل شده باشيم جزئي از شبكه LOCAL در محل WAN خواهيم بود و ميتوانيم از منابع آنجا استفاده كنيم . اين حالت به نوعي شبيه VLAN است كه پيشتر در مورد آن بحث كرديم.

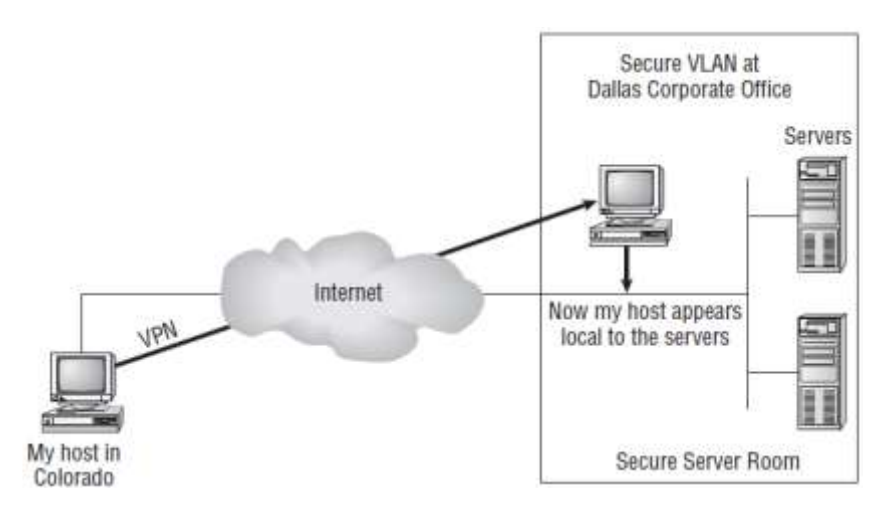

#### Peer-to-Peer Networks

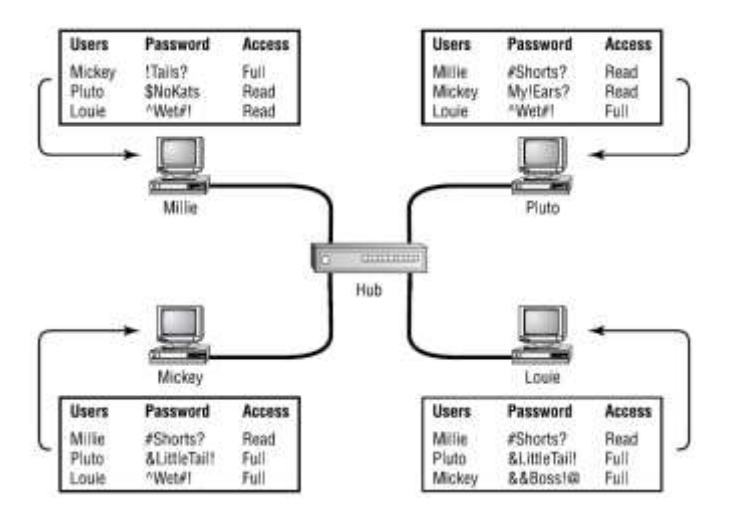

در شبكه هاي peer-to-peer سيستم ها بصورت مستقيم با يكديگر در ارتباط اند قسمت مديريت مركزي ندارند ، يعني هيچ كدام بر ديگري برتري ندارد و فقط هنگامي كه يكي از سيستم ها از ديگري منبعي را درخواست ميكند سيستم ارائه كننده منبع تعيين كننده نحوه دسترسي و مجوز ها خواهد بود.

# Client/Server Networks

اين حالت كامالً برعكس شبكه هاي peer-to-peer است. در اين نوع شبكه ها تمامي قوانين و مجوز ها از طرف يك سيستم مركزي بنامserver تعيين و ارائه مي شود و برتري هر سيستم به مجوز هايي است كه از طرف server به او اعطا شده است.

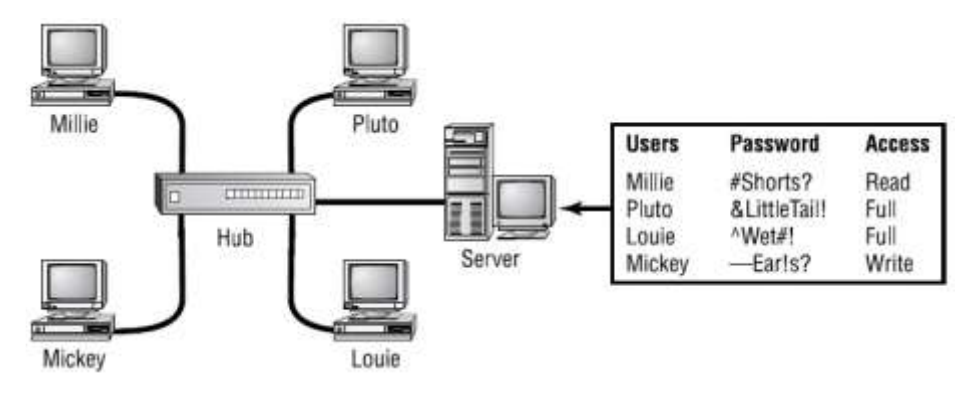

# توپولوژي هاي شبكه

توپولوژي شبكه نشان دهنده نحوه چيدمان و اتصاالت شبكه است. انواع توپولوژي هاي شبكه در زير ليست شده اند:

Bus , Star , Ring , Mesh , Point-to-point , Point-to-multipoint , Hybrid

# Bus Topology

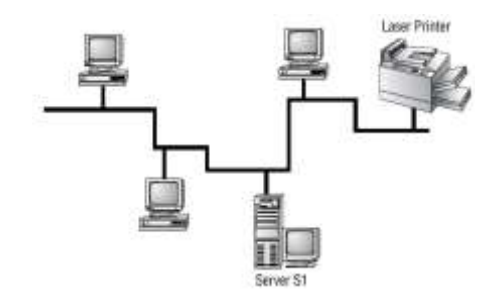

در توپولوژي Bus تمامي سيستم ها از طريق يك سيم به يكديگر متصل ميشوند كه در ابتدا و انتهاي شبكه هر كدام يك وسيله بنام ترمينال نصب ميشود . نصب و راه اندازي آن بسيار ساده است ، ميزان كابل كشي كم است ، در فواصل زياد troubleshoot آن سخت است. اگر قسمتي از كابل قطع شود همه شبكه از كار خواهد افتاد. اين توپولوژي بسيار قديمي بوده و تقريباً خارج از رده است

# Star Topology

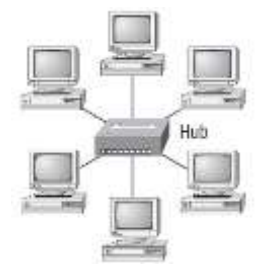

شامل يک مکان مرکزي است (کابلي يا بي سيم) که همه سيستم ها به آن متصل مي شوند و از آن طريق ارتباط برقرار مي کنند.داراي مزيت هاي بيشتري نسبت به توپولوژي Bus مي باشد از جمله اگر كابل سيستمي دچار اشكال شود فقط آن سيستم ارتباطش را از دست مي دهد و بقيه سيستم ها فعاليتشان مختل نخواهد شد ، پس باعث باال رفتن tolerance fault شبكه خواهد شد.

از مزيت ها و معايب اين توپولوژي:

- سيستم هاي جديد به راحتي ميتوانند به شبكه اضافه شوند.
	- Troubleshootاين نوع شبكه ها راحتتر است.
	- به دليل طوالني شدن كابل كشي هزينه آن بيشتر است.
- اگر Hub دچار مشكل شود كل شبكه Down خواهد شد.

# Ring Topology

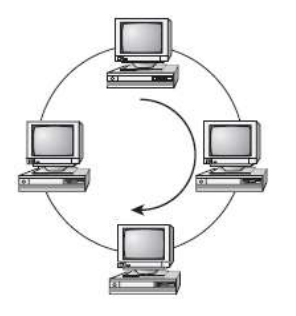

در اين حالت تمام كامپيوتر ها در شبكه به يكديگر متصل شده اند. بزرگترين اشكال اين نوع توپولوژي بغير از شباهت آن به Busاين است كه هنگام اضافه كردن يك سيسنم به شبكه بايد كابل اتصال را قطع كرد كه باعث Down شدن كل شبكه خواهد شد . از سال 1990 به بعد به ندرت از اين توپولوژي استفاده مي شود.

Mesh Topology

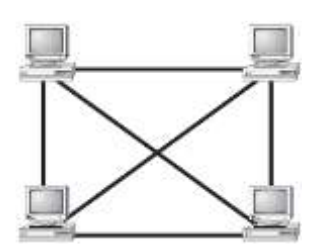

در اين حالت تمامي سيستم ها بصورت فيزيكي به يكديگر متصل مي شوند. معموالً در شبكه هاي LAN از اين نوع توپولوژي استفاده نمي شود. اگر تمامي دستگاه ها در شبكه مستقيماً به يكديگر متصل نباشند نميتوان گفت توپولوژي Mesh بصورت كامل اجرا شده است . هر چقدر تعداد سيستم ها بيشتر باشد اين تشخيص و اجراي اين توپولوژي پيچيده تر مي شود .براي محاسبه تعداد Connection ها در شبكه به ازاي هر سيستم از فرمول /2(-1n(n استفاده مي كنيم بدين صورت كه n نشان دهنده هر host يا Location بوده و جواب بدست آمده از فرمول مشخص كننده تعداد connection هاي آن خواهد بود . براي مثال در شكل زير با استفاده از اين فرمول خوايم داشت : 6=/2(4-1)4 ،يعني 6 اتصال. دراين نوع توپولوژي Tolerance Faultبسيار باال است.

Point-to-Point Topology

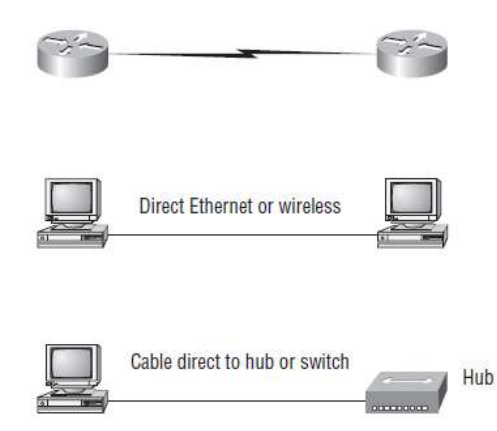

همان گونه كه از نام اين توپولوژي معلوم است ، در اين حالت دو Router با يكديگر ارتباط مستقيم برقرار مي كنند. اتصال اين دو از هر نوعي ميتواند باشد.

# Point-to-Multipoint Topology

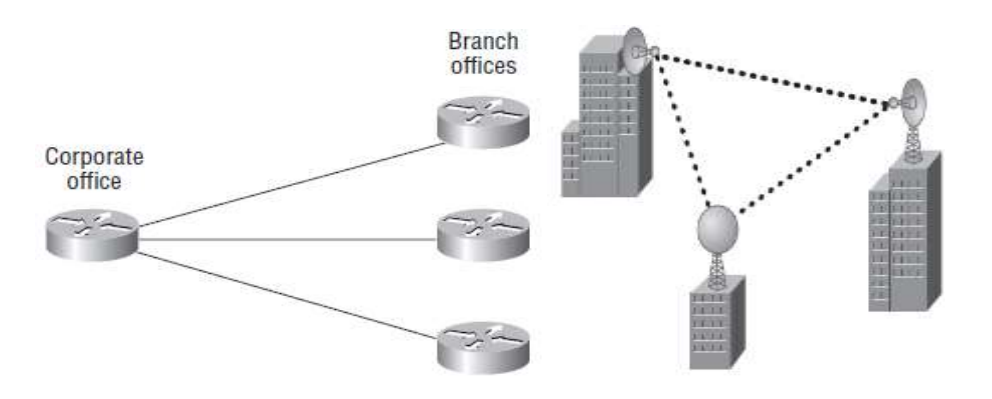

در اين نوع توپولوژي ، ارتباط بين يك router با چند router برقرار مي شود.

# Hybrid Topology

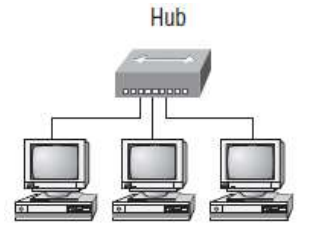

Physical Star, Logical Bus

توپولوژي hybrid در واقع تلفيق بين چند توپولوژي مختلف است كه با يكديگر مرتبطند.

# انتخاب توپولوژي درست انتخاب توپولوژي درست به چند مورد بستگي دارد ، از جمله:

\* هزينه

- \* راحتي يا پيچيدگي در نصب
	- \* نحوه نگهداري
- \*ميزان Tolerance Fault مورد نياز

## Network Backbone

براي هرچه دور تر شدن از پيچيدگي در نصب و فهم شبكه ، ما آن را به چند قسمت تقسيم ميكنيم كه آنها را backbone و segmentمي ناميم.

# Backbone

تمام server ها و segment هاي شبكه به backbone متصل مي شوند كه ساختار اصلي شبكه را تشكيل مي دهند . Backboneشبكه بايد قوي و سريع باشد )معموالًEthernet gigabit)

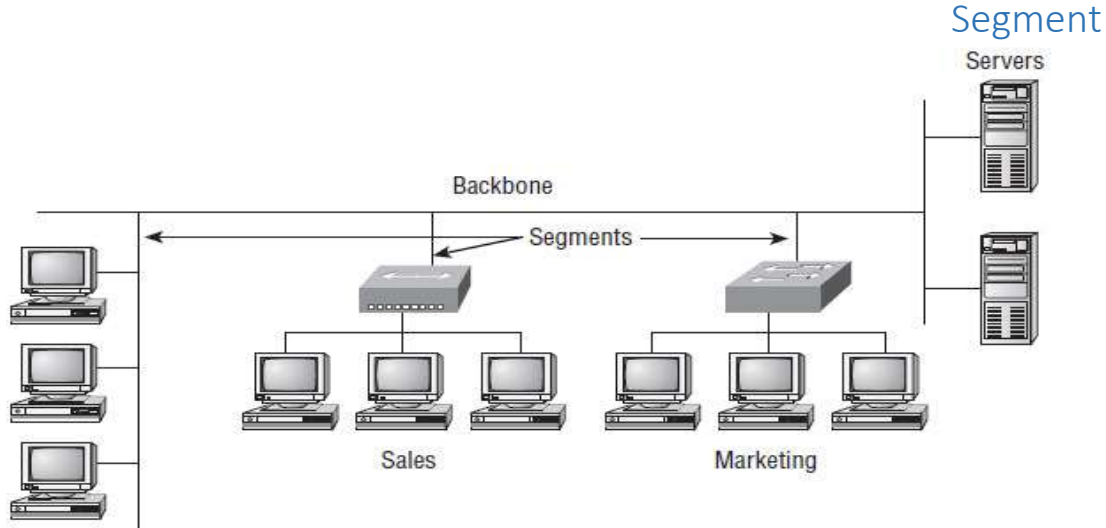

تمام قسمت هاي كوچك شبكه كه به يكديگر متصل شده اند اما جزء backbone شبكه نمي باشند.

# پروتكل شبكه و اليه هاي آن

اليه هاي موجود در پروتكل شبكه را مثل شركتي در نظر بگيريد كه هر اليه مثل بخشي در شركت است كه وظيفه اي را بر عهده دارد. اليه هاي موجود در اين پروتكل را به 7 اليه تقسيم ميكنيم كه به ترتيب عبارتند از:

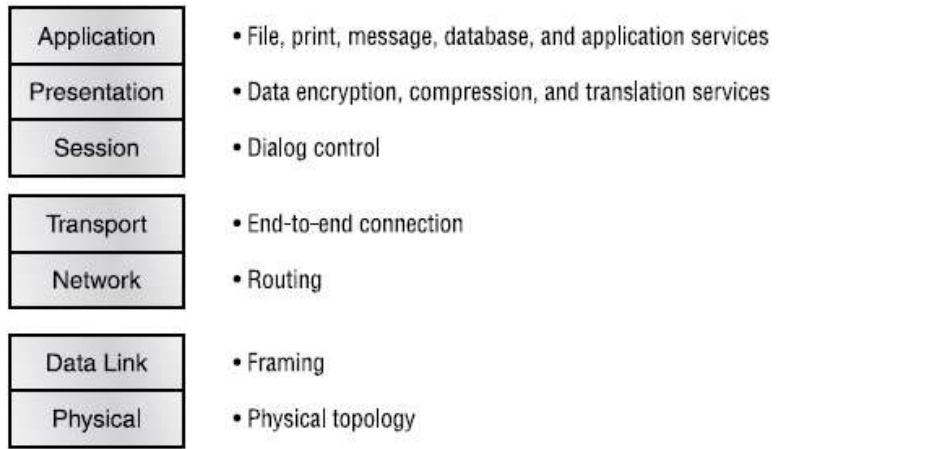

اين ۷ لايه به دو گروه تقسيم مي شود كه سه لايه بالا تعيين كنندهٔ نحوه ارتباط برنامه ها و كاربران با يكديگر و چهار لايه باقيمانده(4 اليه پاييني( تعيين كننده نحوه تبادل اطالعات مي باشند.

#### Application Layer

وقتي برنامه اي ميخواهد با شبكه ارتباط برقرار كند ، نياز خود به برقراري ارتباط را از طريق قسمت Application اعالم ميكند و اين اليه مقدمات كار را مي چيند . براي مثال اگر شما بخواهيد از طريق IE محتويات يك فايل HTML را بصورت Local مشاهده كنيد و پروتكل ياد شده هم در سيستم موجود نباشد مشكلي به وجود نخواهد آمد اما اگر بخواهيد همان صفحه را از

طريق شبكه ببينيد در صورت نبود اين پروتكل و اين اليه قادر به انجام اين كار نخواهيد بود . همچنين بررسي موجود بودن منابع مورد درخواست و يافتن آنها نيز از وظايف اين اليه مي باشد.

#### Presentation Layer

وظيفه اين اليه معرفي ماهيت اطالعات به اليه App بوده و انجام كارهاي translation و code formatting نيز بر عهده اين اليه است . اين اليه هنگام تبادل اطالعات بايد مطمئن شود كه اطالعات از سيستم مبداء صحيح و سالم به مقصد transmit شده و درمقصد decode خواهد شد . برخي از ارتباطات Multimedia هم بر عهده اين اليه مي باشد.

#### Session Layer

مسئوليت كارهايي از قبيل برقراري ، مديريت و قطع ارتباط ميان اين اليه و presentation layer و كنترل ارتباط به سخت افزار ها و node ها بر عهده اين اليه است .هماهنگي بين server ها و client ها و ارتباط ميان آنها از سه طريق simplex ، half duplexو full duplexانجام مي شود. در كل وظيفه اين اليه جدا سازي اطالعات برنامه هاي مختلف از يكديگر مي باشد.

#### Transport Layer

قبل از شروع تبادل اطالعات بين دو سيستم ، ابتدا اليه Transport سيستم مبداء با اليه Transport سيستم مقصد تماس برقرار مي كند. ارتباط ايجاد شده در اين مرحله (circuit Virtual ارتباط مجازي( ناميده مي شود و از نوع-oriented connectionمي باشد. در واقع اين ارتباط مثل بستن قرار دادي است كه در آن مقدار تبادل اطالعات توافق شده و در صورت موافقت طرفين ارتباط پايدار و قابل اعتماد برقرار مي شود . شكل زير نحوة برقراري ارتباط connection-oriented را نشان مي دهد . وقتي ارتباط برقرار شد هر از چند گاهي پيوسته بودن اتصال و تبادل صحيح اطالعات بررسي مي شود.

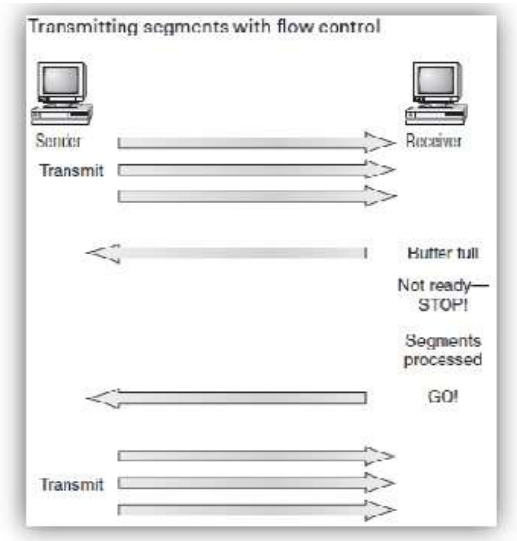

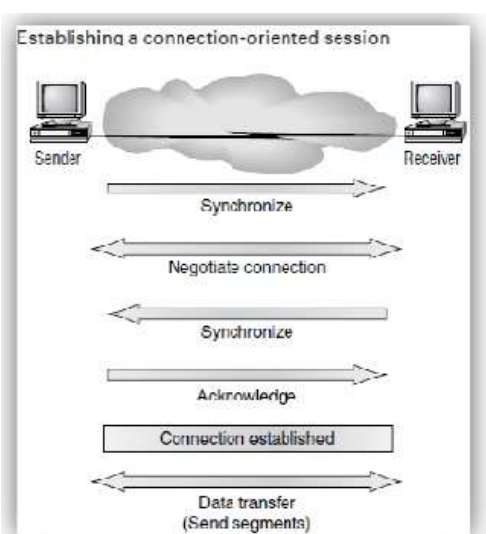

# Acknowledgments

يك پيام است. پيامي كه پوسته بودن اتصال و تبادل اطالعات را تضمين مي كند. هر segment از اطالعات فرستاده شده از طرف سيستم فرستنده منتظر جواب (Acknowledgments(از سيستم گيرنده مي شود و بعد از دريافت آن segment بعدي را ارسال مي كند. شكل زير نمونه اي از اين رابطه و پيام دريافت است.

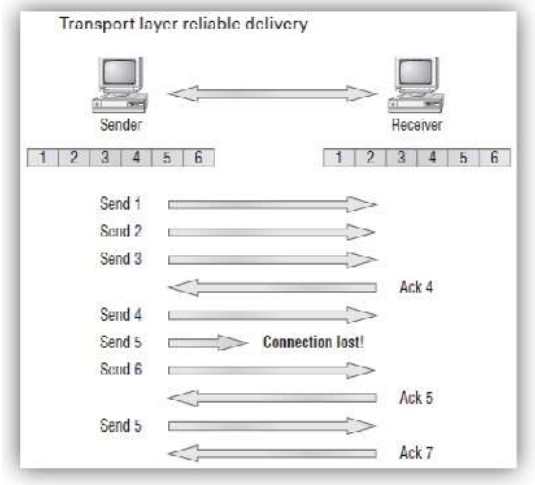

#### Network Layer

اين اليه آدرس device ها را يافته ، مكان آنها را در شبكه رديابي مي كند و بهترين مسير را براي برقراري ارتباط و حمل و نقل اطالعات انتخاب مي كند. Router ها هم در همين اليه فعاليت مي كنند. نحوه كار اين اليه بدين صورت است كه ابتدا يك Packet به Router فرستاده مي شود و IP آن چك مي شود . اگر IP مورد نظر در جدول Routerموجود بوده و در همان مكان در شبكه نيز باشد packet به آنجا فرستاده مي شود در غير اينصورت به Router هاي ديگر مراجعه خواهد شد. دو نوع packet در اين اليه از شبكه مورد استفاده قرار مي گيرد:

- .1 Data Packets: براي انتقال اطالعاتي كه از طرف كاربران رد و بدل مي شود استفاده مي شود. . Protocol version 6 (IPv6)، Internet وProtocol Internet . Protocol version 6 (IPv6)، Internet
- .2 Route-update packets: براي مطلع ساختن Router هاي همسايه از شبكه ها و IP هاي متصل شده به آنان مورد استفاده قرار مي گيرد .

 ، RIPv2 ، Enhanced Interior Gateway Routing Protocol (EIGRP) و : Open Shortest مثل Routing Information Protocol (RIP) . Path First (OSPF)

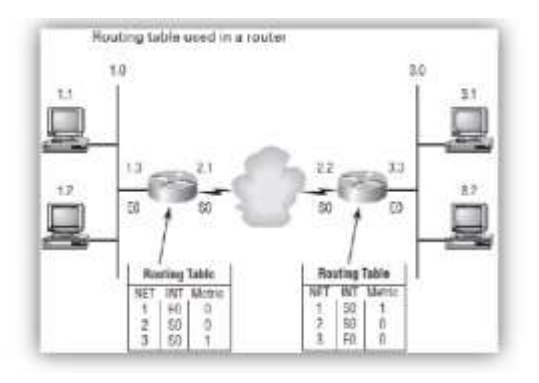

#### Data Link Layer

شامل حمل و نقل فيزيكي اطلاعات و كنترل topology network , notification error و control flow مي باشد. يعني اين اليه اطالعات را به bit تبديل كرده و از رسيدن اطالعات به آدرس فيزيكي واقع در LAN اطمينان حاصل مي كند. اين اليه اطالعات را به قسمت هاي كوچكتر بنام data frame تبديل كرده و يك header كه شامل آدرس سخت افزاري مبداء و مقصد است را به آن اضافه مي كند. شكل زير نشان دهنده عملكرد اين اليه بر اساس IEEE مي باشد.

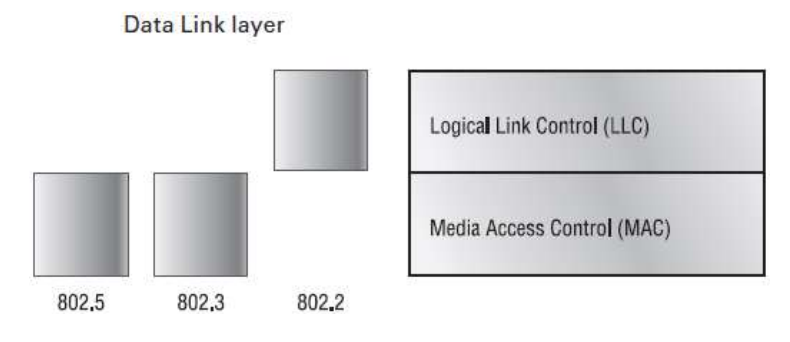

x802. نشان دهنده استاندارد مربوطه مي باشد

(MAC(Media Access Control: مشخص مي كند كه چگونه packet ها در سخت افزار قرار گرفته و خارج شوند. ضمناً آدرس فيزيكي كارت شبكه نيز مي باشد.

(LLC(Logical Link Control: وظيفه شناسايي اليه هاي شبكه در پروتكل مربوطه و encapsulate كردن اطالعات را بر عهده دارد. در حقيقت مشخص مي كند كه وقتي يك frame مي رسد اليه Data Link چه رفتاري با آن بكند.

## Physical Layer

اين اليه دو عمل مهم انجام ميدهد

Send bits .1

Receive bits .2

Bit ها با مقدار 0 و 1 وارد و خارج مي شوند. نحوه ارسال و دريافت اين بيت ها در سخت افزار هاي مختلف فرق مي كند )موج ،پالس و ........(

# نحوه Encapsulation

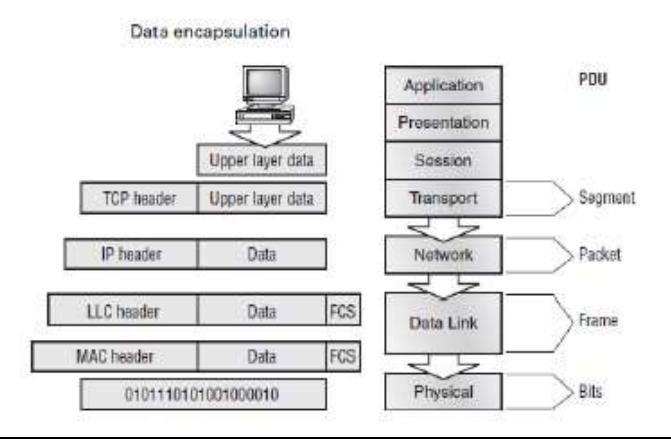

اتصاالت شبكه ها

Coaxial

Twisted pair

Fiber optic

# Coaxial Cable

اين كابل ها از سيم مسي كه با پالستيك پوشيده شده اند تشكيل مي شوند.

-2Base10عنوان با كهEthernet Thin نيز شناخته مي شوند و از كابل coaxial استفاده مي كنند. اين كابل ها با عنوان 58 RG-نيز شناخته مي شوند. اين كابل ها با connectorهاي BNC به يكديگر متصل مي شوند.

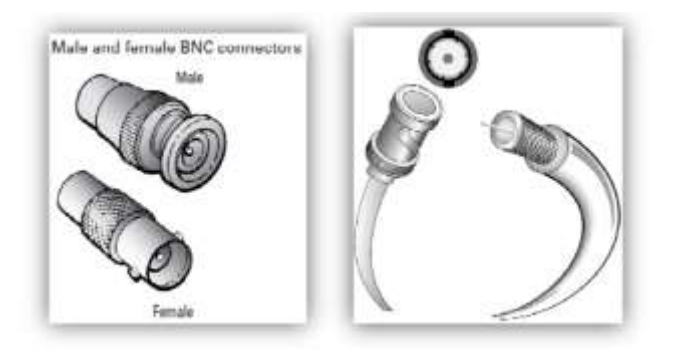

# Twisted-Pair Cable

متشكل از چندين كابل كه به يكديگر پيچانده شده اند و با روكش پالستيكي پوشانده شده اند. اين كابل ها در شبكه هايSignaling>-X مورد استفاده قرار مي گيرند. نام اين شبكه ها با فرمت×<Signaling>> k نوشته مي شوند كه درآن نشان دهنده سرعت و سيگنال است كه با حالت Mbps نشان داده مي شود و<signaling< مشخص كننده basebandيا broadband بوده و X نشان دهنده نوع كابل مي باشد. براي مثالx-base100 يعني شبكه اي كه سرعت آن 100Mbps وx مي تواند معاني مختلفي داشته باشد .T نيز مي تواند به معني جفت كابل هاي به هم تابيده شده مثل 5e، cat5 و6utp باشد.

# Fiber-Optic Cable

كابل هاي فيبر نوري از سيگنال هاي نوري بجاي سيگنال هاي ديجيتالي استفاده مي شود. اين سيگنال هاي مي توانند از طريق هسته اي شيشه اي يا پالستيكي عبور كنند كه كيفيت فيبرهاي شيشه اي به مراتب بيشتر از پالستيكي هابوده و البته قيمت آن نيز بيشتر است.اين كابل ها در دونوع (MMF (fiber multimodeو(SMF (fiber mode-single ارائه ميشوند. تفاوت اين دو در تعداد اشعه هاي قابل حمل توسط آنهاست از MMF . ها براي فواصل كوتاه و از SMF ها براي فواصل طوالني استفاده مي شود. از مزايا و معايب اين كابل هاميتوان به موارد زير اشاره كرد:

- در مقابل EMI و RFI مصون هستند
- ميتواند تا 40 كيلومتر يا 25 مايل اطالعات راtransmit كند
	- راه اندازي آن سخت است
	- نسبت به كابل هزينه بيشتري دارد
	- Troubleshoot آنها سخت و گران است

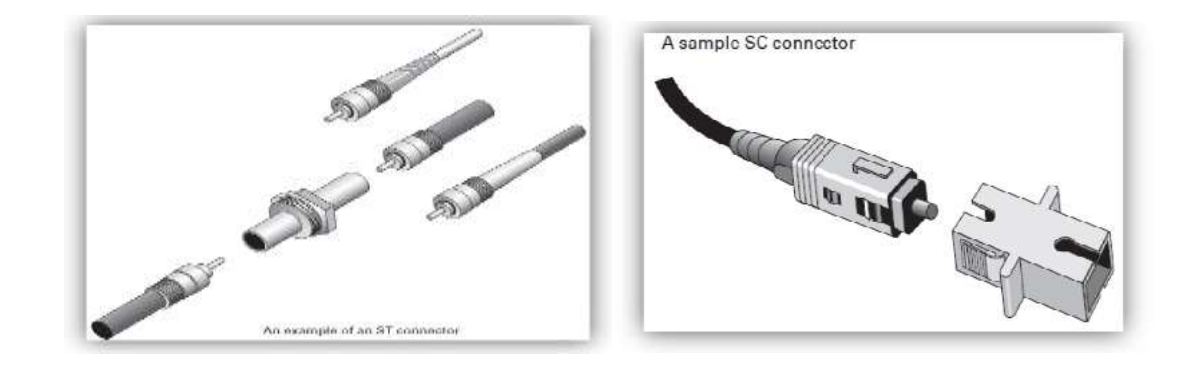

# TCP/IP

براي اولين بار در سال 1973 و به صورت دو پروتكل مجزا TCP و IP و در سال 1983 در قالب Department (DOD TCP/IP . (Defense of ارائه شد شركت توليد كننده TCP/IP اين پروتكل را در 4 اليه تقسيم كرد كه در OSI به 7 اليه طبقه بندي شده

بود.

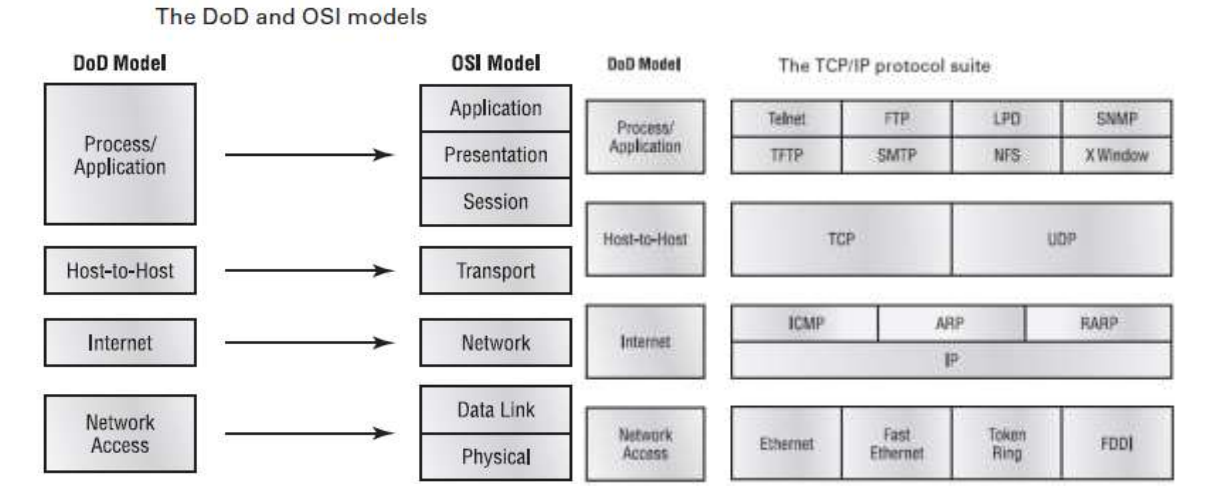

The Process/Application Layer Protocols

### Telnet

به user هاي Remote اجازه ارتباط و دسترسي به منابع را صادر مي كند. كاربران با اجراي برنامه Telnet Client و ورود به Telnet Serverارتباط را برقرار مي كنندTelnet .هيچگونه امنيت يا encryption را پشتيباني نمي كند

# File Transfer Protocol (FTP)

FTPپروتكلي است كه فايلها از اين طريق Transfer مي شوند. البته فقط يك پروتكل نيست و يك نرم افزار نيز است. دسترسي اولين قدم است و در مرحله بعدي بايد عمل Authenticateانجام شود.

Secure File Transfer Protocol (SFTP)

FTPهمراه با encryption را گويند.

# Trivial File Transfer Protocol (TFTP)

نوع ساده تري از FTP است كه اگر آدرس دقيق منبع مورد نظر را داشته باشيد مورد استفاده قرار مي گيرد. بااين پروتكل نمي توانيد Directory Browsingانجام دهيد. امنيت تعريف نشده است و فايلهاي با حجم كوچك را مي توان با اين پروتكل Transfer كرد.

> Network File System (NFS) شرايط برقراري ارتباط بين دو سيستم عامل مختلف را برقرار مي كند. براي مثال يك طرف NT و طرف ديگر UNIX

> > Simple Mail Transfer Protocol (SMTP) براي ارسال ايميل استفاده مي شود.

Post Office Protocol (POP) براي دريافت ايميل مورد استفاده قرار مي گيرد . آخرين نسخه اين پروتكل 3POP نام دارد.

#### Internet Message Access Protocol, Version 4 (IMAP4)

داراي امنيت و انتخاب هاي بيشتري در مورد نحوه تبادل ايميل ها دارد. مي توانيد انتخاب كنيد كه قسمتي از ايميل را دريافت كنيد )مثالً ) Header يا كل آن را. در صورتي كه در دو پروتكل قبلي تمام ايميل ارسال و دريافت مي شود. همچنين اين پروتكل امكان searchبين تمام يا قسمتي از ايميل را مي دهد. امنيت اين پروتكل نيز بيشتر است(Kerberos (.

Transport Layer Security (TLS)

هم TLS و هم SSL براي ايجاد امنيت در تبادل اطالعات بصورت آنالين مورد استفاده قرار مي گيرند.

#### SIP (VoIP)

SIP )Protocol Initiation Session( SIP)پروتكلي بسيار قوي براي شكل دهي و برقراري ارتباطات Multimedia مثل , Voice باشد مي Games Online وvideo , Messaging Instant ,Video conferencing

#### RTP (VoIP)

 انجام را push to talk system وvedio conferencing قبيل از اعمالي Real-time Transport Protocol (RTP) مي دهدو بطور كل voice over ip

Line Printer Daemon (LPD)

براي Printer Sharing طراحي شده است.

### X Window

براي برنامه هايي كه به حالت graphical user interface )GUI (در دو طرف مورد استفاده قرار مي گيرند طراحي شده است

# Simple Network Management Protocol (SNMP)

وظيفه monitoring شبكه را بر عهدا دارد . بصورتي كه Admin را از تمامي اتفاقات در شبكه مطلع مي كند و اطالعات شبكه را جمع آوري مي كند.

# Secure Shell (SSH)

يك ارتباط امن Telnet از طريق TCP/IP برقرار مي كند. ازاين طريق مي توان به يك سيستم Remote ، login كرده برنامه اي را اجرا و فايل هايي را ارسال و دريافت كرد.

# Hypertext Transfer Protocol (HTTP)

با استفاده از اين پروتكل مي توان text ، Imageو لينك ها را در Browser تبديل كرد. در كالم كلي براي برقراري ارتباط بين Browserو web-server مورد استفاده قرار مي گيرد

#### Hypertext Transfer Protocol Secure (HTTPS)

به نسخه Secure پروتكل HTTP اطالق مي شود.

# Network Time Protocol (NTP)

براي Synchronize ساعت بين شبكه ها مورد استفاده قرار مي گيرد. شايد ساده به نظر بيايد اما اكثر ارتباطات در حال حاضر به .هستند time – or date -stamped صورت

### Network News Transfer Protocol (NNTP)

برنامه هاي Reader News از اين فناوري براي مطلع ساختن Client هايشان استفاده مي كنند.( search engine)

# Secure Copy Protocol (SCP)

FTPراهي بسار ساده براي تبادل اطالعات است اما امن نيست. چرا كه Account Information ها به همراه خود فايلها و بصورت clearفرستاده و در نتيجه encrypt نمي شوند .اين پروتكل رسيدن اطالعات به مقصد بصورت امن را تظمين مي كند

# Lightweight Directory Access Protocol (LDAP)

Clientها به اين صورت با Active Directory مرتبط مي شوند و مي بينند. البته نحوه برقراري ارتباط و تعيين روش ها نيز توسط اين پروتكل استفاده مي شود.

# Internet Group Management Protocol (IGMP)

براي مديريت sessions multicast ipها استفاده مي شود

#### Line Printer Remote (LPR)

پروتكلي است كه در هر دو طرف clientو printer نصب مي شود. اين پروتكل print job ها را از client دريافت و تا اتمام عملprintآن را پيگيري مي كند.

#### Domain Name Service (DNS)

عمل Name Resolution را انجام مي دهد

# Dynamic Host Configuration Protocol (DHCP)

IP Address assigning

### Transmission Control Protocol (TCP)

حجم بزرگي از اطالعات را از برنامه ها دريافت و آنها را بهsegmentهاي كوچكتر تقسيم مي كند.

#### User Datagram Protocol (UDP)

نسبت به TCP/IP داراي ضعف هاي زيادي است در تعريف كلي UDF داده هاي با حجم كم را مي تواند براي تبادل بر عهده بگيرد و از لحاظ امنيتي نيز مزيتي ندارد.

#### Internet Protocol (IP)

IPيك تصوير كلي از اطالعات است. يعني تمامي سيستم هايي كه داراي IP Address مي باشند از اين طريق اقدام به برقراري ارتباط مي كنند. اين پروتكل ابتدا IP مقصد را چك كرده سپس با استفاده از جدول Routing آن را به طرف مقصد راهنمايي مي كند. بطور كلي ابتدا با در نظر گرفتن آدرس شبكه ، شبكه مقصد را يافته و سپس با استفاده از آدرس سخت افزاري Address MAC، packetرا به مقصد نهايي مي فرستد.

#### Internet Control Message Protocol (ICMP)

layer Network و IP براي سرويس دهي استفاده مي كند. وظيفه اين پروتكل جمع آوري و گزارش مشكالت شبكه مي باشد. براي مثال اگر Router به هر دليلي نتواند با يك IPارتباط برقرار كند ، از اين پروتكل براي فرستادن گزارش Unreachable Destinationبه مبداء استفاده مي كند. اگر receiving buffer در router گيرنده پر باشد از اين پروتكل براي ارسال پيام Full Buffer استفاده مي كند.

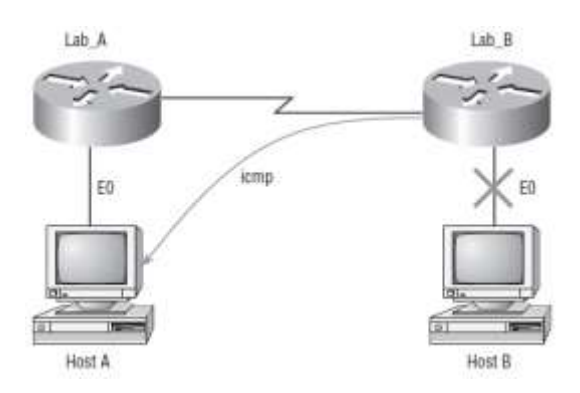

# Address Resolution Protocol (ARP)

از يك IP آدرس MAC Address آن را بدست مي آورد. اين پروتكل از طريق broadcast اين اطالعات را جمع آوري مي كند.

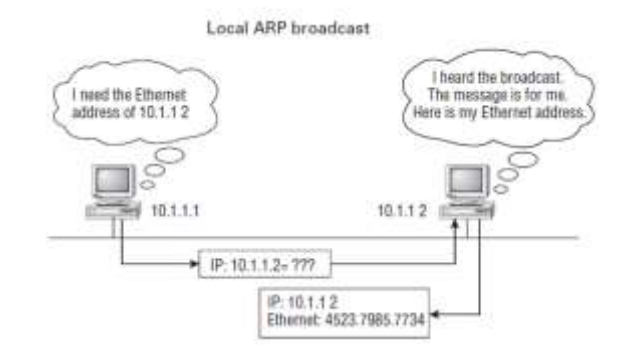

Reverse Address Resolution Protocol (RARP)

سيستم هايي كه بصورت ( diskless بدون ديسك) هستند و براي ذخيره IP مكاني ندارند اما از Address MAC خود مطلع اند از طريق RARP ، IPخود را به ديگران معرفي مي كنند.

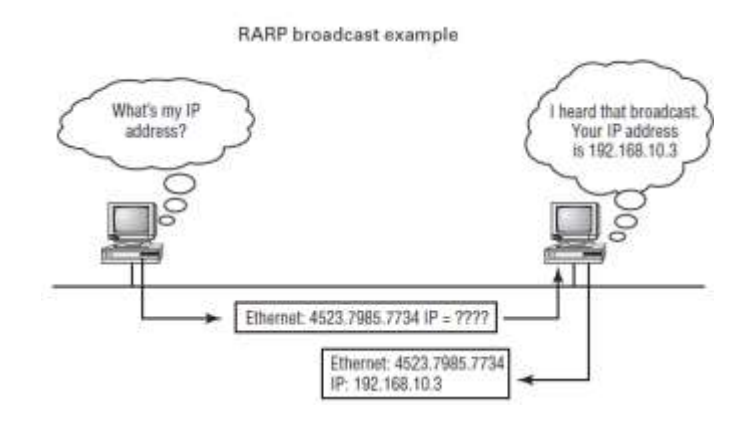

# Proxy Address Resolution Protocol (Proxy ARP)

در يك شبكه نمي توان بيشتر از يك Defualt Gateway داشت . اين پروتكل بدون معرفي كردن يك آدرس خاص اين وظيفه را بر عهده مي گيرد .

براي اينكه به استانداردي در خصوص Network و Host برسند ، تصميم گرفتند كه كالس دسته بندي هاي مشخصي را براي آدرس هاي IP در نظر بگيرند . **Class A**

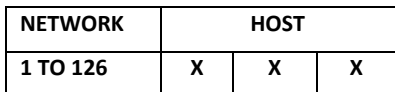

**Class B**

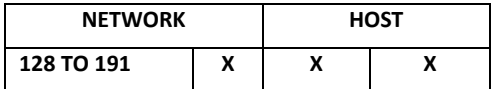

**Class C**

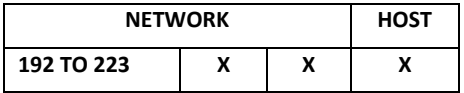

هدف از اين دسته بندي اين بود كه مشخص شود دو آدرس IP از يك خانواده (در يك شبكه اند) يا خير.

**سوال (** آيا آدرس هاي 80.83.26.70 و 80.81.25.32 در يك شبكه قرار دارند ؟

**جواب (** ابتدا نگاه مي كنيم كه اين آدرس ها عضو كدام كالس مي باشند . چون مي خواهيم بخش Network را از Host جدا كنيم. هر دو آدرس ، كالس A مي باشند بنابراين:

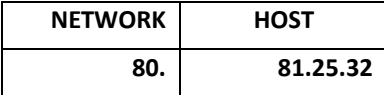

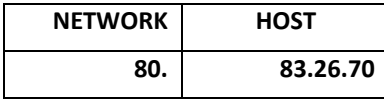

حاال بايد ببينيم آيا قسمت Network يكسان است ؟ بله ، هر دو 80 است ، پس دو آدرس فوق داخل يك شبكه مي باشند.

**سوال (** آيا آدرس ها 130.42.39.50 و130.41.35.50 در يك شبكه قرار دارند ؟

**جواب (** ابتدا نگاه مي كنيم كه اين آدرس ها عضو كدام كالس مي باشند ، چون مي خواهيم بخش Network را از Host جدا كنيم. هر دو آدرس ، B Class مي باشند بنا بر اين

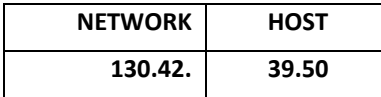

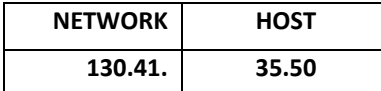

حاال بايد ببينيم آيا قسمت Network يكسان است ؟

خير، پس دو آدرس فوق داخل يك شبكه قرار ندارند.

**سوال (** آيا آدرس ها 190.25.35.42و 190.25.30.48 در يك شبكه قرار دارند ؟

**جواب (** ابتدا نگاه مي كنيم كه اين آدرس ها عضو كدام كالس مي باشند ، چون مي خواهيم بخش Network را از Host جدا كنيم. هر دو آدرس ،B Class مي باشند. بنا بر اين:

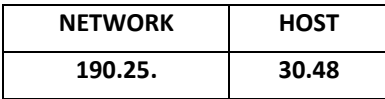

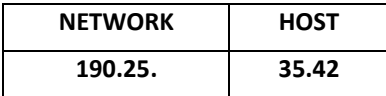

حاال بايد ببينيم آيا قسمت Network يكسان است ؟

بله هر دو 190.25 است.پس دو آدرس فوق داخل يك شبكه مي باشند.

**سوال (** آيا آدرس هاي 220.34.32.48 و 220.34.30.42 در يك شبكه قرار دارند ؟

**جواب (** ابتدا نگاه مي كنيم كه اين آدرسها عضو كدام كالس مي باشند ، چون مي خواهيم بخش Network را از Host جدا كنيم. هر دو آدرس ، C Class مي باشند. بنا براين:

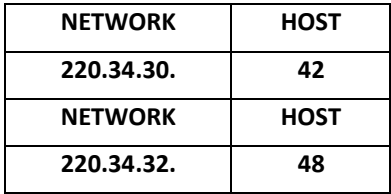

حاال بايد ببينيم آيا قسمت Network يكسان است ؟

خير ، پس دو آدرس فوق داخل يك شبكه قرار ندارند.

**سوال (** آيا آدرس هاي 200.42.50.30 و200.42.50.102 در يك شبكه قرار دارند ؟

**جواب (** ابتدا نگاه مي كنيم كه اين آدرسها عضو كدام كالس مي باشند ، چون مي خواهيم بخش Network را از Host جدا كنيم. هر دو آدرس ، C Class مي باشند بنا براين:

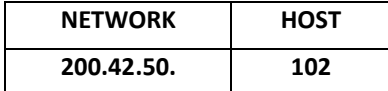

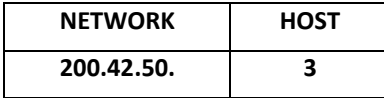

حاال بايد ببينيم آيا قسمت NETWORK يكسان است؟

بله،هر دو 200.42.50 است . پس دو آدرس فوق داخل يك شبكه مي باشند.

تبديل اعداد دسیمال به باينری و بلعکس

براي اينكه بتوانيم يك آدرس IP را تحليل كنيم و يا در جلوتر Subnet كنيم ، بايستي ياد بگيريم كه با اعداد باينري كار كنيم. هر قسمت از چهار قسمت دسيمال آدرس IP را به يك عدد 8 بيتي باينري تبديل خواهيم نمود.

و آن را در بيت هاي 0 تا 7 قرار خواهيم داد

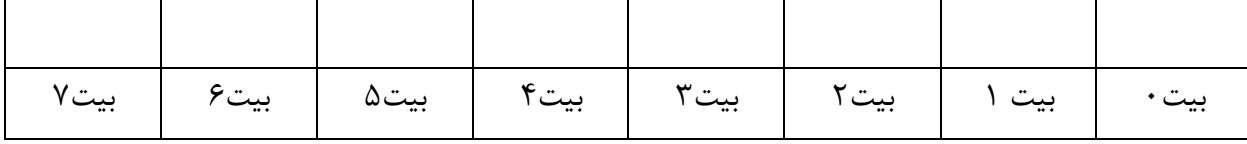

دو را به توان شماره هر بيت برسانيد و مقدار عددي آن را يادداشت كنيد :

| $\overline{\phantom{a}}$<br>$\sqrt{ }$ | ۶۴              | ں س         |      |      |                                         |             |             |
|----------------------------------------|-----------------|-------------|------|------|-----------------------------------------|-------------|-------------|
| ا دو به توان۷ ۱                        | ا دو به توان۲ ۱ | دو به توان٥ |      |      | دو به توان۲   دو به توان۳   دو به توان٤ | دو به توان۱ | دو به توان٠ |
| بيت ٧                                  | بيت۶            | بيت۵        | بيت۴ | بيت۳ | بيت ٢                                   | بيت ا       | بيت •       |

حالا وقتي مي خواهيم يک عدد دسيمال را به باينري تبديل كنيم ، عدد را بصورت متوالي به مقادير بالا ، از چپ به راست ، كسر

مي كنيم. در صورتيكه مقادير تواني دو قابليت كسر شدن از عدد باقيمانده را داشت ، در جدول مربوطه عدد يك و اگر نداشت عدد صفر را قرار مي دهيم. براي اينكه درك بهتري داشته باشيم عدد 249 را به باينري تبديل مي كنيم : مرحله اول (

249 -128 = 121

بنابراين 128 در 249 وجود دارد. بنا بر اين :

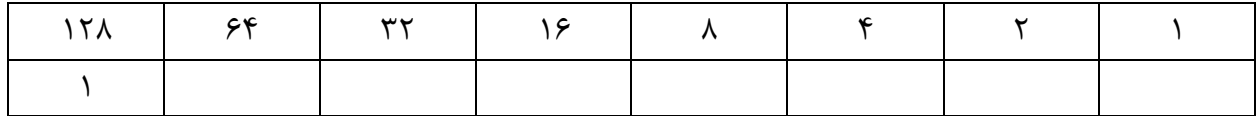

مرحله دوم (

#### **121 - 64 = 37**

بنابراين 64 داخل 121 وجود دارد پس :

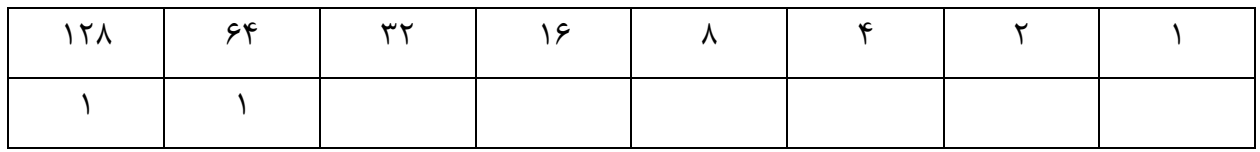

مرحله سوم (

 $57 - 32 = 25$ 

بنابراين 32 داخل 57 وجود دارد پس :

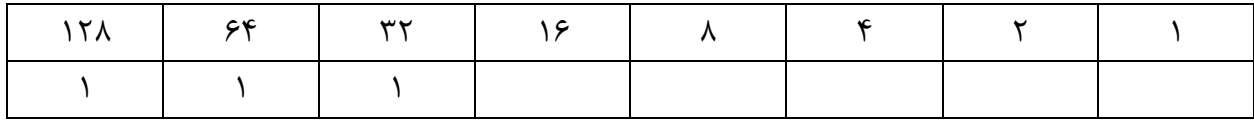

مرحله چهارم (

 $25 - 16 = 9$ 

بنابراين 16 داخل 25 وجود دارد پس :

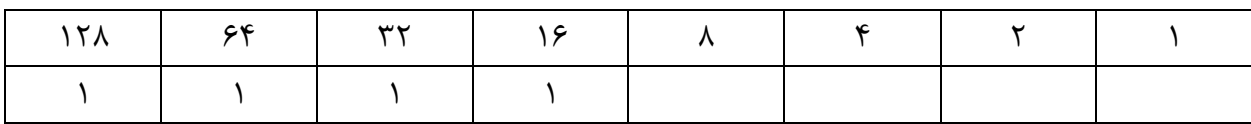

مرحله پنجم (

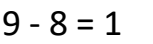

بنابراين 8 داخل 9 وجود دارد پس :

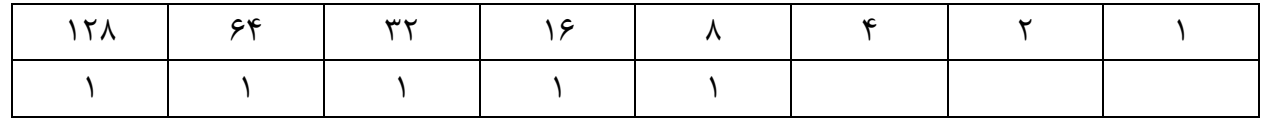

مرحله ششم (

 $1-4 = ERROR$ 

بنابر اين 4 داخل 1وجود دارد پس :

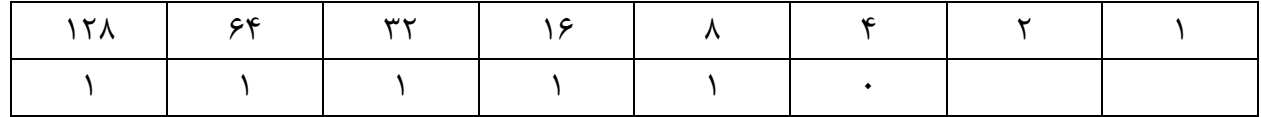

مرحله هفتم (

 $1-2 = ERROR$ 

بنابراين 2 داخل ا وجود دارد پس :

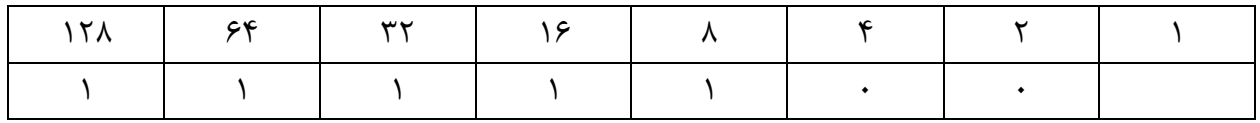

مرحله آخر

 $1 - 1 = 0$ 

بنابراين ا داخل ا وجود دارد پس :

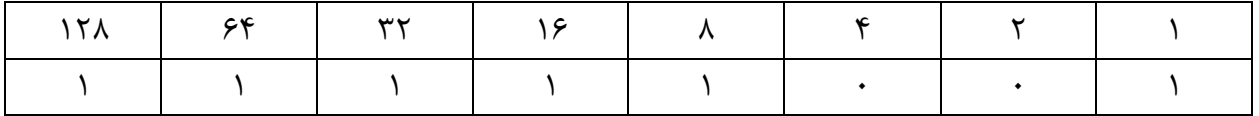

به عبارتي عدد دسيمال 249 به باينري مي شود : 11111001

تمرين ) عدد دسيمال ۶۳ را به باينري تبديل كنيد.

مرحله اول )

**63 - 128 = ERROR**

بنابراين 128 در 62 وجود ندارد. بنا بر اين :

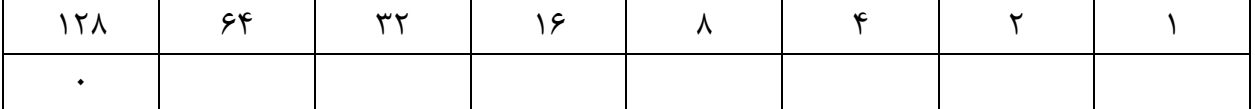

مرحله دوم (

#### 63-64 = ERROR

بنابراين 64 داخل 63 وجود دارد پس :

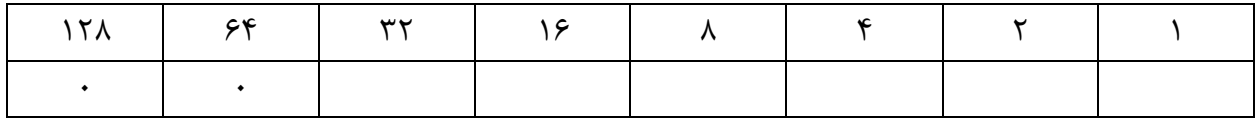

مرحله سوم (

#### $63 - 32 = 31$

بنابراين 32 داخل 63 وجود دارد پس :

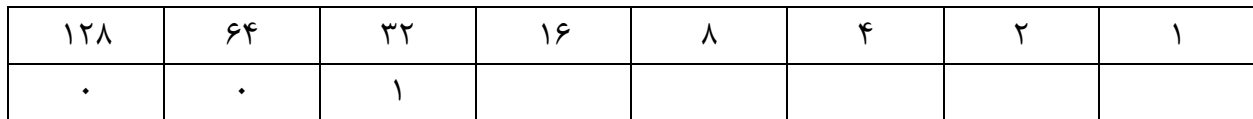

مرحله چهارم (

#### **31- 16 = 15**

بنابراين 16 داخل 31 وجود دارد پس :

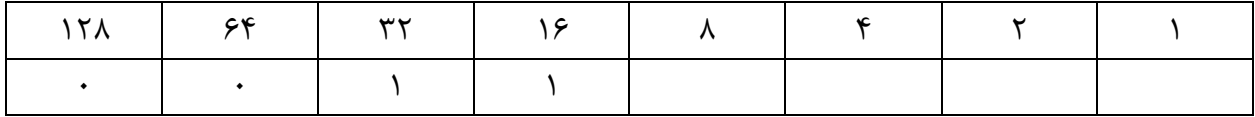

مرحله پنجم (

 $15 - 8 = 7$ 

بنابراين 8 داخل 15 وجود دارد پس :

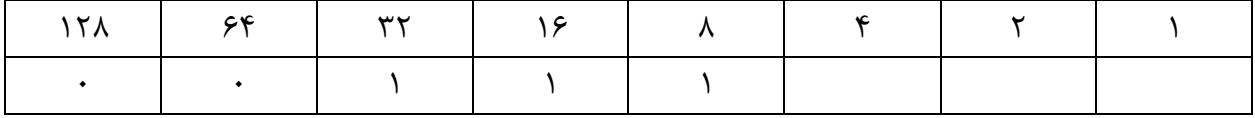

مرحله ششم(

#### $7 - 4 = 3$

بنابراين 4 داخل 7 وجود دارد پس :

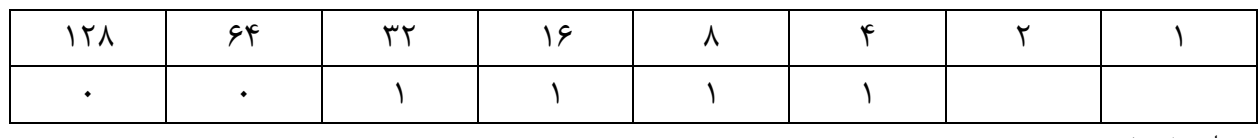

مرحله هفتم (

#### $3 - 2 = 1$

بنابراين 2 داخل 3 وجود دارد. پس :

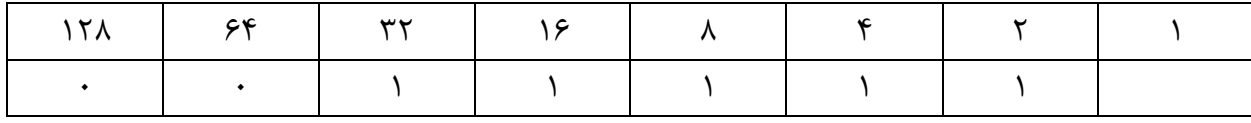

مرحله آخر)

 $1 - 1 = 0$ 

بنابراين 1داخل ا وجود دارد پس :

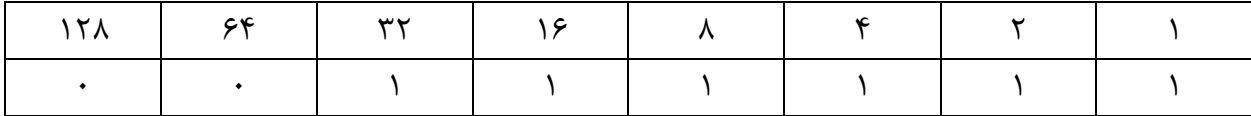

به عبارتي عدد دسيمال 63 به باينري مي شود 00111111:

### Network ID & Broadcast address

هر Range آدرس IP داخل يك شبكه واحد ، مجموعه اي از يك سري آدرس IP است كه همگي داخل آن شبكه اند . از اين مجموعه ، دو آدرس منحصر به فرد وجود دارد؛

ID Network : كه مشخصه و معرف آن شبكه است.

address Broadcast كه براي دسترسي به همه نود هاي آن شبكه استفاده مي شود.

اين دو آدرس را نمي توان به عنوان آدرس معتبر، به نود ها اختصاص داد.

براي محاسبه NetID تمام بيت هاي Host را صفر مي كنيم.

و براي دسترسي به Broadcast address تمام بيت هاي Host را يك مي كنيم.

**مثال (** NetID و address Broadcast شبكهاي كه آدرس IP 80.32.51.60 در آن وجود دارد را پيدا كنيد. ابتدا نگاه مي كنيم كه اين آدرس ها عضو كدام كالس مي باشند ، چون مي خواهيم بخش Network را از Host جدا كنيم. اين آدرس متعلق به A Class است . بنا بر اين :

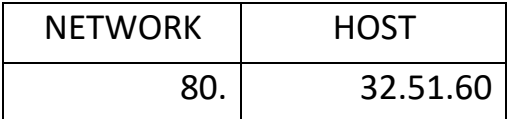

اگر آدرس را بصورت باينري بنويسيم خواهيم داشت :

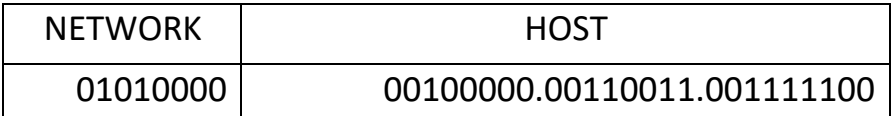

حال براي اينكه ID NET را به دست آوريم،تمام بيت هاي HOST را صفر مي كنيم.

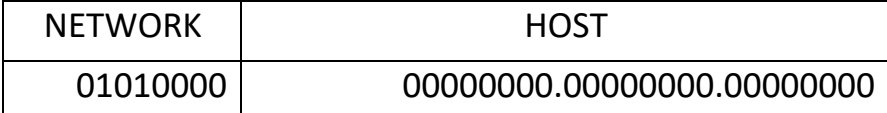

پس ID NET مي شود : 80.0.0.0

براي بدست آوردن آدرس Broadcast همه بيت هاي Host را يك مي كنيم

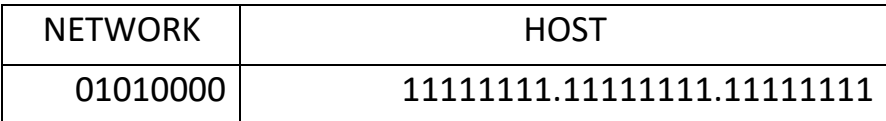

پس address Broadcast مي شود : 80.255.255.255

چون اين دو آدرس را نمي توانيم به تود ها اختصاص دهيم ، بنابر اين اولين آدرس قابل استفاده مي شود يكي باالتر از NetID به

عبارتي :

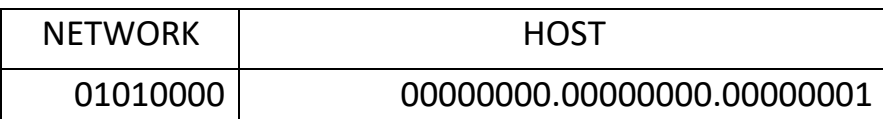

اولين آدرس اين شبكه مي شود 80.0.0.1:

آخرين آدرس شبكه نيز مي شود يكي مانده به آدرس Broadcast يعني :

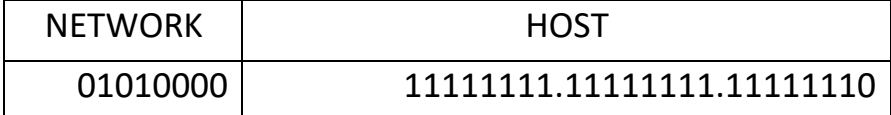

آخرين آدرس قابل استفاده در اين شبكه مي شود : 80.255.255.254

بنا براين وقتي مي خواهيم تعداد آدرسهاي قابل استفاده در يك شبكه را حساب كنيم از فرمول

# $2^n - 2$

استفاده مي كنيم كه h در آن،تعداد بيت هاي host مي باشد.

**تمرین (** شبكه اي كه آدرس IP 201.202.32.40 در آن وجود دارد را تحليل كنيد: ابتدا نگاه مي كنيم كه اين آدرسها عضو كدام كالس مي باشند ، چون مي خواهيم بخش Network را از Host جدا كنيم. اين آدرس متعلق به C Class است . بنا بر اين :

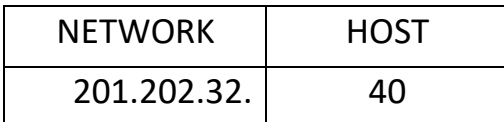

اگر آدرس را بصورت باينري بنويسيم خواهيم داشت :

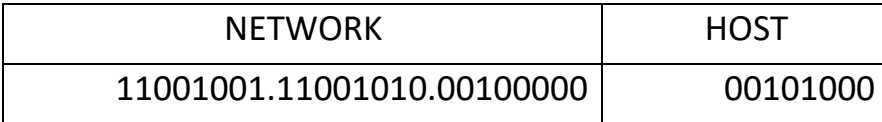

حاال براي اينكه NetIDرا بدست آوريم ، تمام بيت هاي Host را صفر مي كنيم.

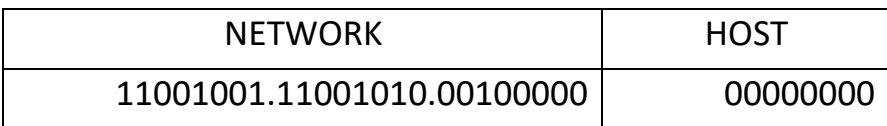

پس NetID مي شود : 201.202.32.0

براي بدست آوردن آدرس Broadcast همه بيت هاي Host را يك مي كنيم.

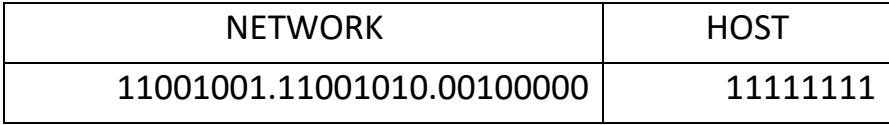

پس address Broadcast مي شود : 201.202.32.255

چون اين دو آدرس را نمي توانيم به نود ها اختصاص دهيم ، بنابر اين اولين آدرس قابل استفاده مي شود يكي باالتر از ID NET به عبارتي :

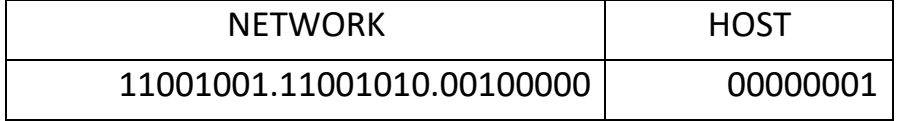

اولين آدرس اين شبكه مي شود 201.202.32.1:

آخرين آدرس شبكه نيز مي شود يكي مانده به آدرس Broadcast يعني :

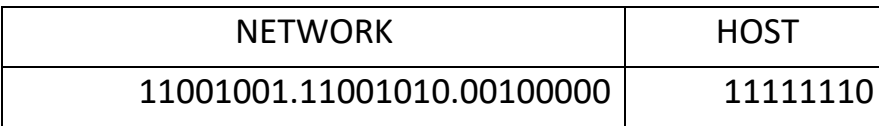

آخرين آدرس قابل استفاده در اين شبكه مي شود : 201.202.32.254 تعداد آدرس IP قابل استفاده در شبكه -2:(8^2 )

مي شود 254 آدرس IP

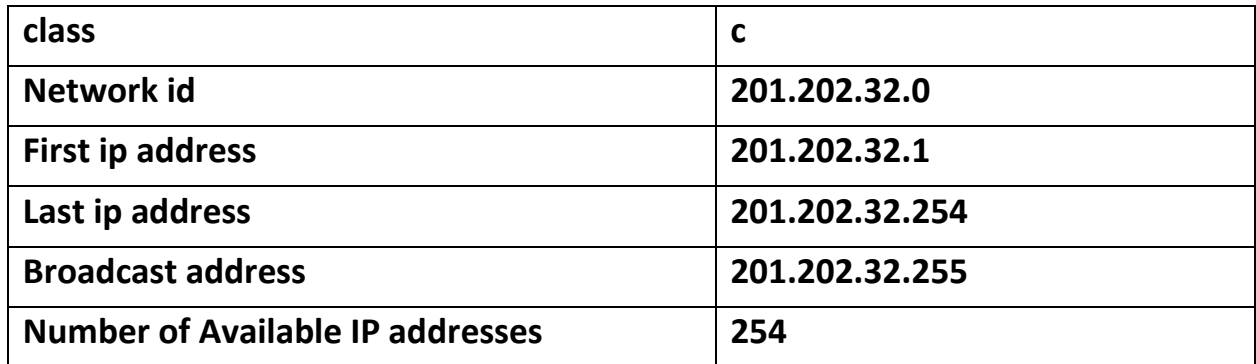

وقتي از شما مي خواهند كه شبكه اي را تحليل كنيد ، بايستي موارد زير را حساب كنيد ؛

**تمرین (** شبكه اي كه آدرس IP 130.64.33.25 در آن وجود دارد را تحليل كنيد.

ابتدا نگاه مي كنيم كه اين آدرسها عضو كدام كالس مي باشند ، چون مي خواهيم بخش Network را از Host جدا كنيم.

اين آدرس متعلق به B Class است . بنا بر اين :

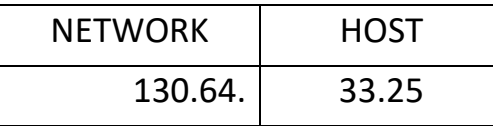

لزومي ندارد قسمت Network را نيز به باينري تبديل كنيم ، پس اگر آدرس را بصورت باينري بنويسيم خواهيم داشت:

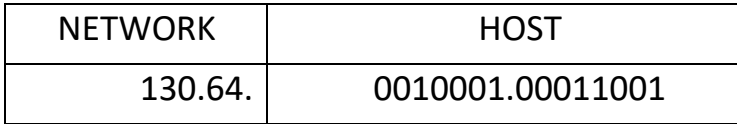

حاال براي اينكه NetIDرا بدست آوريم ، تمام بيت هاي Host را صفر مي كنيم.

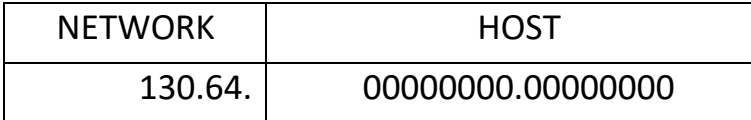

پس NetID مي شود : 130.64.0.0

براي بدست آوردن آدرس Broadcast همه بيت هاي Host را يك مي كنيم.

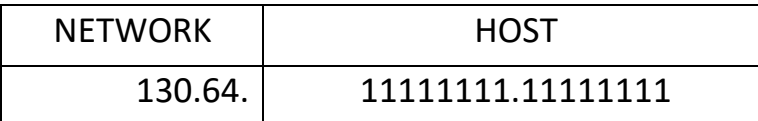

#### پس address broadcast مي شود: 130.64.255.255

چون اين دو آدرس را نمي توان به نود ها اختصاص دهيم ،بنابراين اولين آدرس قابل استفاده مي شود يكي باالتر از ID NET به عبارتي :

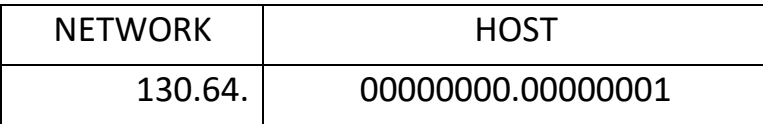

اولين آدرس اين شبكه مي شود : 130.64.0.1

آخرين آدرس شبكه نيز مي شود يكي مانده به آدرس Broadcast يعني :

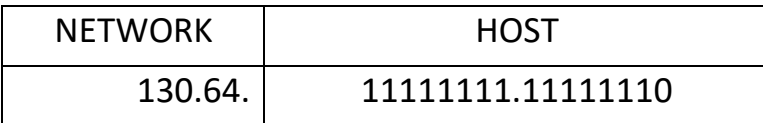

آخرين آدرس قابل استفاده در اين شبكه مي شود : 130.64.255.254

تعداد آدرس IP قابل استفاده در شبكه: -2 (16^2)

مي شود 65534 آدرس IP

وقتي از شما بخواهند كه شبكه اي را تحليل كنيد بايستي موارد زير را محاسبه كنيد

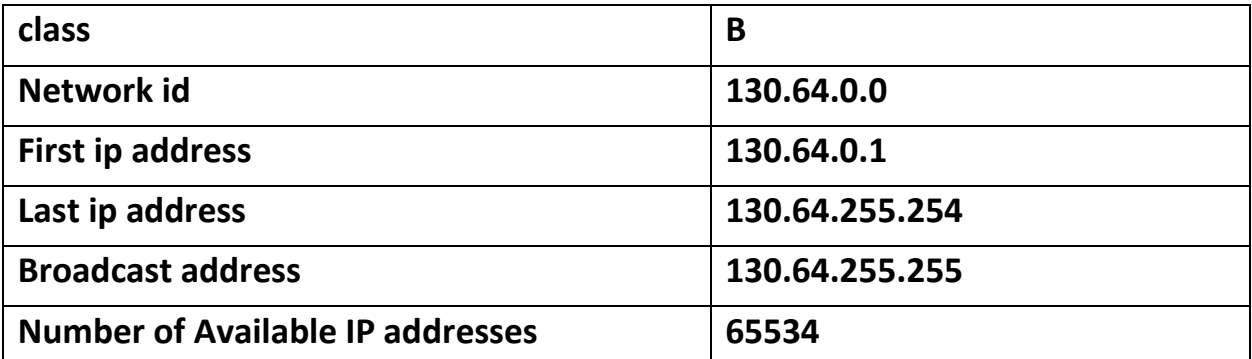

#### Subnet Mask

آموختيم كه چگونه مي توانيم بفهيم دو آدرس IP متعلق به يك شبكه اند يا خير. كامپيوتر براي اينكه اين موضوع را بفهمد از مفهومي به نام Subnet Mask استفاده مي كند. به اين صورت كه تمام بيت هاي Network را يك و تمام بيت هاي Host را صفر در نظر مي گيرد تا Subnet mask را بسازد. سپس Subnet Mask را در آدرس Boolean IP AND مي كند.

Boolean AND :

 $1AND 0 = 0$ 

0 AND 1=0  $0$  AND  $0 = 0$ 1And 1=1

به عبارتي :

A كالس براي SUBNET MASK

# 11111111.00000000.00000000.00000000 255.0.0.0

B كالس براي SUBNET MASK

# 11111111.11111111.00000000.00000000 255.255.0.0

C كالس براي SUBNET MASK

### 11111111.11111111.11111111.0 255.255.255.0

# انواع روش هايCommunication

Unicast: packetهاي فرستاده شده به يك آدرس فقط به يك interface فرستاده مي شوند. براي منظور Load Balancing چند interface از يك آدرس استفاده مي كنند

Global unicast addresses: آدرس هاي عادي قابل Router همانند آدرس هاي 4IPv در گذشته.

Link-local addresses: معادل Private address ها در 4IPv مي باشند. براي استفاده هاي Local و راه اندازي شبكه هاي كوچك استفاده مي شود

Unique local addresses: آدرس هاي unique غير قابل Route مي باشند كه با هيچ آدرس ديگري overlap نخواهد شد

Multicast: به آدرس هاي multicast كه چند سيستم بصورت همزمان استفاده مي كنند اطالق مي شود كه با عنوان-many one-toنيز شناخته مي شود. شناسايي اين آدرس ها در 6IPv سخت نيست زيرا همه آنها با FF شروع مي شوند.

Anycast: مشخص كننده Multiple interfaces است با اين تفاوت كه به اولين آدرس 6IPv رسيده و در بين بقيه سيستم ها پخش مي شود به اصطالح many one-to-one-of- يا anycast خوانده مي شوند) .

# (Network Address Translation) NAT

بااستفاده ازNATميتوانيكياچندIP Validرابهتعدادزيادي از clientهاييكهدارايIP Valid نيستند بهاشتراكگذاشت درنتيجهاينclientهادراينترنت باهمانIP Validهاظاهرخواهندشد.

در حال حاضر NAT باعث كاهش استفاده از IP هاي Valid در شبكه هاشده است از NAT مي توان در موارد زير استفاده كرد :

- ISP خودراعوضكرده ايد ومايلنيستيد كهتمامIPهايClient هارا دوبارهعوضكنيد
	- ميخواهيدبهاينترنت متصلشويدوclientهايشمادارايIP Validنيستند.
- الزم استشبكهرابايكشبكهديگركهدارايهمانIPهايشبكهشماهستند،Merge ( ادغام( كنيد.

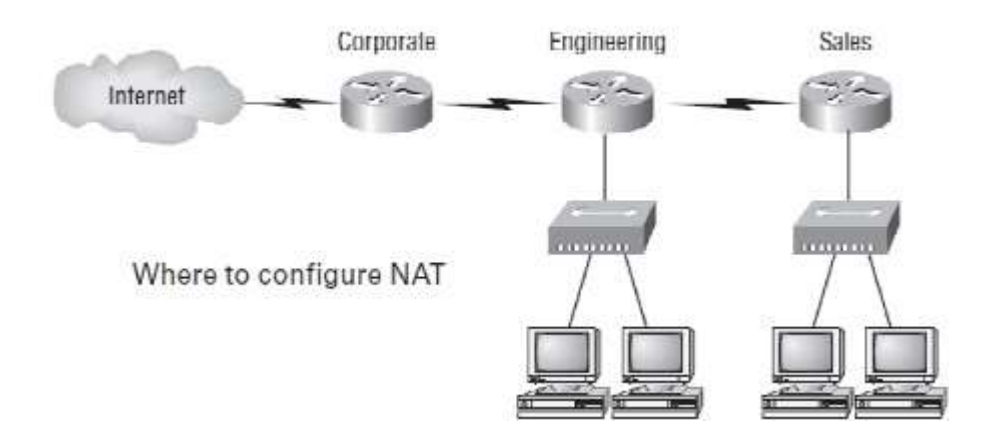

اين روش داراي معايبي نيزهست.

جدول زيرمزايا ومعايباين سيستم رابازگومي كند :

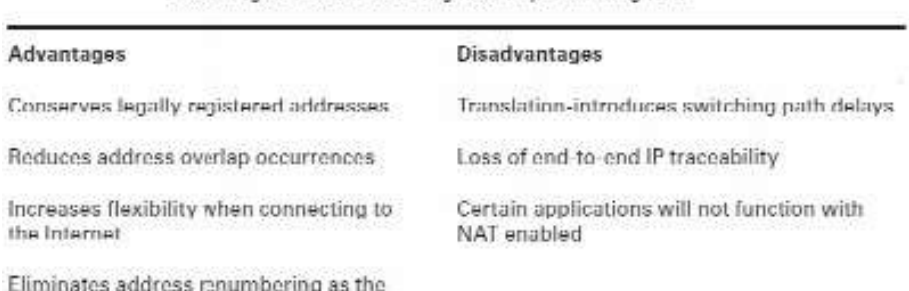

network changes

Advantages and Disadvantages of Implementing NAI

# انواعNAT :

دراينشرايط .ميكند فراهم آدرسها GlobalوLocalرابينone-to-one maping : Static NAT (SNAT) بايدهرhostدرشبكهتان داراي يكIP Validباشد.

NAT Dynamic : اجازه map شدنيكآدرسValidرابهيك آدرس invalid صادرميكند. الزم نيستRouter را مثلحالت قبل براي تمام آدرسهاي insideو outside بصورت دستيتنظيم كنيد. اما بايدبه تعدادكافيآدرسValid برايclient هايكهميخواهند اقدام به ارسال و دريافت اطالعات از اينترنت نمايند داشتهباشيد.

Overloading: متداولترينحالت استفاده ازNAT است شبيه حالتDynamicNAT است با اينتفاوتكه در اين روش تمام آدرسهايInvalid بهيك map،ValidIPخواهند شد با استفاده ازport هاي مختلف. يعنيONE-TO-MANY دليل استفاده زياد از اين روش اين است كه مي توان هزاران Invalid IP را به يك Valid IP متصل كردكه به ( PAT (Port Address Translation نيز معروف است .

#### NAT Names

چنداصطالح رابهخاطربسپاريد : Addresses Global : اينآدرسها را بعد ازTranslation NAT استفاده ميكنيم Local Addresses : اين آدرسها را قبل|ز NAT Translation استفاده مي كنيم Inside Global: نام يك host در داخل شبكه بعد ازNAT Translation Outside Global درخارج از شبكه بعد ازNAT Translation درخارج از

#### نحوهعملكردNAT

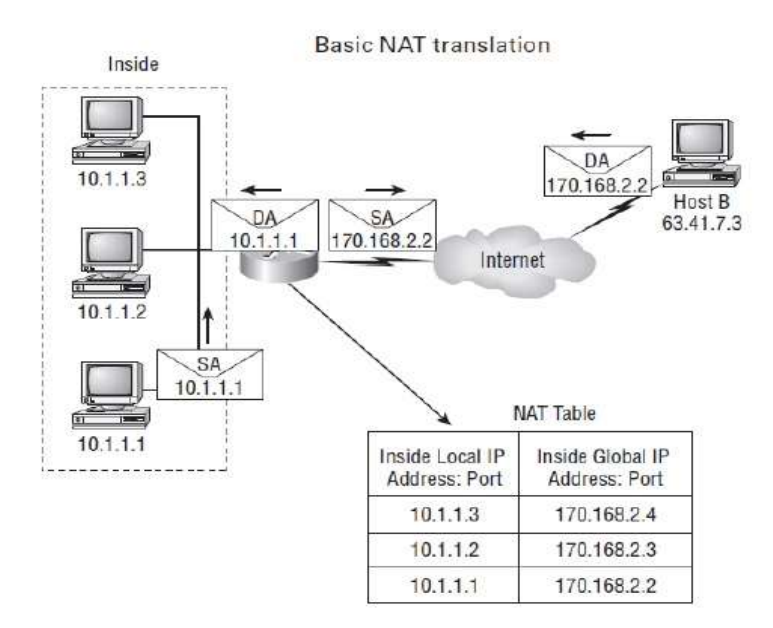

درشكلباالسيستم10.1.1.1يك packet را بهRouterكهNATروي آنتنظيمشده است ميفرستد. Router اينسيستمرابه عنوانيكlocal insideكهميخواهد با خارج ازشبكه ارتباط برقراركند شناساييميكند. آدرس آن راTranslate كرده و در جدولNAT ذخيره ميكند. Packet به interface خارجيRouter با آدرس Translate،source شده فرستاده مي شود. host External نيز يكpacket را به همين سيستم داخل NAT ميفرستد، Router ابتدا آن را دريافتكرده و با استفاده از .ميرساند( inside global( داخلي host به NAT Table

درزيرمثاليازحالتپيچيدهترPATرامشاهدهميكنيد:

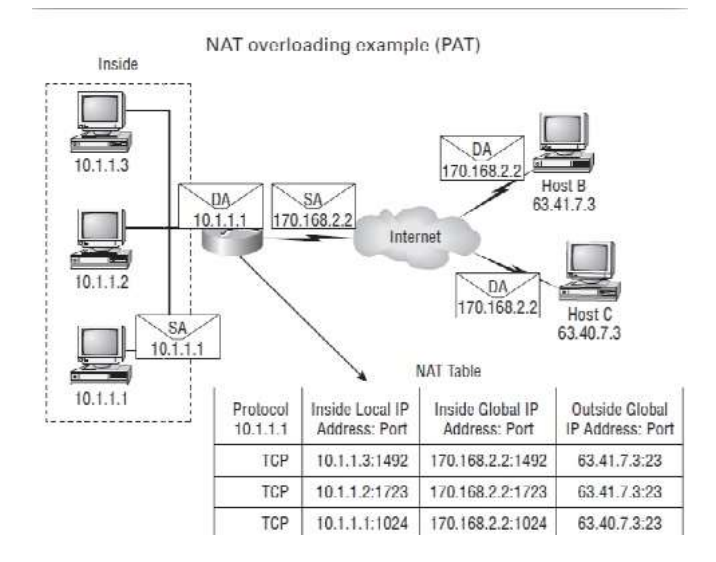

gatewayدر شبكه چيست و چه كاري انجام مي دهد؟

gatewayدر تنظيمات كارت شبكه سيستم ها يعني دروازه ورودي

همان طور كه از اسمش پيداست كارش اتصال بين دو شبكه است و اغلب از آن بعنوان يك درگاه ياد مي شود

Gateway Default اگر نمي خواهيم با كامپيوتر هاي ديگر در شبكه هاي ديگر ارتباط داشته باشيم، نيازي نيست كه آدرس gateway default تنظيم كنيم

Gateway Defaultسيستم يا سروري كه ازطريق اون ميشه به اينترنت متصل شد،مثال ISP يك Gatewa به حساب مياد اگر در شبكه اي سيستمي به اينترنت متصل است و اينترنت را به اشتراك گذاشته كاربراني كه ميخواهند از اينترنت استفاده كنند بايستي Gateway Default خود را IP آن سيستمي قرار دهند كه به اينترنت متصل است تا بتوانند از اينترنت استفاده كنند.

هر شبكه اي كه با شبكه هاي خارجي يا شبكه ي remote در ارتباط هست بايد يك پل رابط بين اين شبكه ها باشد

**مثال:** ميخواهيم از شبكه ي يك شركت ايراني به شبكه ي يك شركت موجود در آمريكا متصل شويم آيا بين ما كابلي هست؟

امكان نداره كه از كابل بتوانيم استفاده كنيم

پس چيكار ميكنيم از gateway استفاده ميكنيم

بايد gateway شبكه ي ما با gateway شبكه ي خارجي هم رنج باشد

gateway شماره ي هست كه توسط DNS به صورت Unique( يكتا( در اختيار اين نوع سازمانها قرار ميگيرد.

بنابراين اگر آدرس gateway default نداشته باشد ، شما نمي توانيد به كامپيوتر هاي ديگر كه خارج از شبكه شما هستند ، متصل شويد مگر اينكه از Server Proxy استفاده كنيد.

#### DNSچیست؟

DNS به معناي سيستم نام دامنه كه از واژه هاي System Name Domain گرفته شده در واقع پروتكلي است كه چارچوبي را براي گشت و گذار در وب فراهم مي كند.

هر وب سايتي يك نام دارد و يك IP آدرس كه اولي به هاست ) ميزبان ( معروف است مثال COM.IDHCO.WWW و دومي يك آدرس عددي است مثل 192.168.8.1

گفتيم DNS مخف System Name Domain است، سيستمي كامپيوتري كه زيرساخت الزم براي چرخيدن در پهنه جهاني وب Web Wide Worldيا همان WWW خومان را فراهم ميسازد.

در تعريف ساده آن، سيستم نام دامنه، مجموعه اي از سرورهاي ريشه است كه در واقع آدرس IP پروتكل اينترنت Internet (: (Protocolهاي سرورهاي DNS در آن قرار داشته و به تمام دامنه هايي كه در اينترنت ثبت شده اند، دسترسي دارد.

# نقش IP چیست و DNS چه کاربردی در اين میان دارد؟

تعريف DNS كاربردDNS به زبان ساده بسياري از مردم نمي دانند كه سرور هاي اينترنتي تنها مي توانند با يك آدرس عددي آدرس IP آدرس دهي شوند

نقش كليدي names server DNS در ترجمه نام دامنه به آدرس هاي IP است.

با خريد دامنه و ثبت هر وبسايتي در واقع اطالعات مربوط به آن در مجموعه سرور هاي ريشه ذخيره ميشود.

نقش سرورهاي نام DNS كه توسط شركت ميزبان (host (شما نگهداري مي شود، پاسخ دادن به جست و جو براي يك نام دامنه خاص با محل دقيق در سرور دقيق ميزباني وب با استفاده از آدرس IP سرور ميباشد كه در آن نام دامنه و بنابراين نام وب سايت، واقع شده است.

نقش سرورهاي ريشه كه سيستم نام دامنه (DNS (وب جهان (WWW (را تشكيل مي دهند، فرستادن ISP و به تبع آن ارسال مرورگر وب به سرور صحيح دي ان اس است.

با استفاده از اين سيستم، كاربران وب فقط بايد نام دامنه تان را براي پيدا كردن وب سايت شما بدانند

براي آنها مهم نيست كه آدرس IP براي سرور فردي كه سايت شما در آن قرار دارد چيست؟

اگر شما، مثال، سايت خود را به يك سرور بهتر ارتقا دهيد، DNSبه روزرساني ميشود تا به آدرس IP سرور جديدتان مربوط شود. اما بازديدكنندگان شما هنوز تنها با استفاده از نام دامنه شما از سايت شما بازديد مي كنند. يعني حتي اگر آدرس IP شما تغيير كند، همه چيز براي آنها شفاف و مشخص است.

در دنياي دات كام، اين نوع انعطاف پذيري بسيار مهم است.

حال يكبار ببينيم چه اتفاقي ميافتد:

من براي استفاده از وب، وارد سيستم ارائه دهنده سرويس اينترنت ISP يا Provider Service Internet مي شوم.

نرم افزار مرور وب خود را مثلا اينترنت اكسپلورر يا Google Chrome باز ميكنم و در نوار آدرس http://www.idhco.com را وارد ميكنم.

كامپيوتر من از سرور (هاي) DNS مربوط به ISP من درخصوص آدرس آي پي www.idhco.com ميپرسد.

تجهيزات ISP من ابتدا حافظه cache خود را بررسي مي كند تا متوجه شود آيا اخيرا درخواستي براي اين آدرس را بررسي كرده يا نه.

اگر اين كار را قبلا نكرده باشد، تجهيزات ISP من با مجموعه سرور هاي ريشه كه سيستم نام دامنه (دي ان اس) را تشكيل مي دهند براي پيدا كردن آن سرور DNS اي كه آدرس IP نام دامنه را در خود نگه مي دارد ارتباط برقرار ميكند.

تجهيزات ISP من آدرس ارائه شده را گرفته و درخواستي را به سرور معتبر DNS براي آن دامنه مي فرستد.

سرور معتبر DNS با آدرس IP سرور مورد نظر پاسخ مي دهد.

تجهيزات ISP من، حافظه cache خود را با آن آدرس به روز مي كند تا درخواست هاي آينده را بدون طي كردن مراحل فوق پاسخ دهد.

تجهيزات ISP من به كامپيوترم با آدرس آي پي سروري كه من دنبال آن هستم پاسخ مي دهد.

كامپيوتر من حافظه پنهان خود را به روز مي كند به طوري كه نيازي به جست و جو كردن آدرس براي مدت زمان زياد نيست. كامپيوتر من آدرس را به مرورگرش مي فرستد، كه يك اتصال به سرور با استفاده از آدرس IP مشخص شده باز مي شود و اولين صفحه را از سايت درخواستي من بازيابي ميشود.مرورگر من صفحه درخواست شده را روي صفحه نمايشم نشان مي دهد.اما آيا اين

مطمئنا خير!

تمام كاربرد DNS است ؟

وظيفه DNS تنها تبديل Name Host به Address IP و برعكس نيست.

به لحاظ كامال كاربردي، هر برنامه اي كه از اينترنت براي اتصال دو يا چند هاست به منظور به اشتراك گذاشتن اطالعات يا برقراري ارتباط استفاده مي كند، به استفاده از سرويس هاي DNS متكي است.

اپليكيشن هايي كه از سرور هاي DNS استفاده ميكنند عبارتند از:

(World Wide Web) WWW

E-mail

ديگر اپ ها مانندmessaging instant

از مورد دوم ميتوان دريافت سرور هاي DNS قادر به ذخيره سوابق نيز هستند.

براي نمونه ايجاد ايميل آدرس هاي با هاست جديد مثال com.idhco@example دقيقا به همين كاربرد DNS برميگردد.

فراتر از وب و ايميل، برنامه هاي بسياري هستند كه وابسته ي خدمات دي ان اس هستند.

اين وابستگي مي تواند مربوط به پايگاه هاي داده، برنامه هاي كاربردي وب ساخته شده با استفاده از middleware يا سرور برنامه، برنامه هاي اشتراك گذاري، پيام هاي فوري و بازي هاي چند نفره باشد

#### فابر و ال

فايروال به دو نوع نرم افزاري و سخت افزاري موجود است. فايروال بررسي بسته هاي ورودي و خروجي بر اساس رول هاي تعريف شده براي آنرا بر عهده دارد. از ديواره آتش مي توان براي اهداف مختلفي بهره برد. از يك كامپيوتر عادي گرفته تا بزرگترين شبكه ها با فايروال در ارتباط هستند.

#### فایر و ال چیست

فايروال ابزاري است كه توسط آن مي توان يك سيستم و شبكه را در مقابل تهديدات امنيتي و مخرب شامل دسترسي هاي غير مجاز ، نفوذ و تخريب و مخصوصا تكذيب سرويس محافظت كرد. عالوه بر موارد و رول هاي امنيتي امروزه بيشترين كاربرد firewall مخصوصا نوع سخت افزاري آن مقابله با ترافيك مخرب حمالت تكذيب سرويس يا DDOS است.

# ديواره آتش

ديواره آتش معني فارسي Firewall است. در زبان فارسي نيز معموال واژه فايروال ، از ديواره آتش بيشتر مورد استفاده قرار مي گيرد. با توجه به اينكه firewall ها سد محكم امنيتي در برابر ترافيك ورودي و خروجي هستند از آنها با نام ديواره آتش ياد مي شود.

#### فاير و ال نر م افز ار ی

فايروال نرم افزاري برنامه اي است متكي به سيستم عامل. ترافيك ورودي و خروجي را بر اساس هسته و رول هاي تعريف شده در آن مديريت و كنترل مي كند. ضعف فايروال نرم افزاري در اين است كه تنها در اليه Application عمل مي كند. بهترين كارايي فايروال نرم افزاري تركيب با سيستم هاي امنيتي و نرم افزاري است. ديواره آتش نرم افزاري قابليت محافظت سيستم در مقابل ورود غير مجاز ، اجرا و گسترش بدافزار ها و ...را دارد.

#### فاير و ال سخت افز ار ی

فايروال سخت افزاري زيرساخت و تجهيزاتي است قابل مشاهده كه براي كنترل و مديريت يك شبكه كوچك يا بزرگ قابل استفاده هستند. فايروال سخت افزاري عملكرد مستقل دارد. اين ابزار در شبكه به عنوان روتر (مسيرياب) عمل كرده و ترافيك مجاز را عبور مي دهد. در مقابل از ورود يا حتي از خروج ترافيك غيرمجاز يا مخرب جلوگيري مي كند. استفاده از ابزار سخت افزاري مهمترين عامل مقابله با حمالت تكذيب سرويس ddos است.

#### تفاوت فايروال نرم افزاری و سخت افزاری

تفاوت اين دو firewall در نوع ساختار و عملكرد است. در نوع سخت افزاري بيشتر حفاظت ، كنترل و مديريت ترافيك مدنظر است اما در نوع نرم افزاري غالبا حفاظت در مقابل تهديدات نرم افزاري مطرح است.

#### Web Application Firewall – WAF فايروال

اين نوع بر عملكرد و پردازش اپليكيشن هاي تحت وب نظارت مستقيم دارد. اين سرويس ها غالبا بصورت تركيبي و كلي رو وب سرور ، ميل سرور ، ديتابيس سرور و بسياري از سرويس هاي تحت كار با firewall نظارت دارند و در صورت sync كردن آنها با firewallاصلي اين مورد به باالترين سطح خود مي رسد. از معروف ترين ابزارهاي waf مي توان به comodo و owasp اشاره كرد.

# انواع: Firewall ها

Firewalls Based-Network : براي محافظت از network private در برابرnetworks public مورد استفاده قرار مي گيرد براي مثال. Server ISA

Host-Based Firewalls: براي حفاظت يك سيستم در برابر شبكه هاي متصل شده مورد استفاده قرار مي گيرد براي مثال . Firewall Windows

# تكنولوژي هاي Firewall ها

#### Access Control Lists (ACL) .1

ACLs Standard : با توجه به address IP source اقدام به تصميم گيري در موردpacket ها مي كند.

Extended ACLs : بر حسب source and destination IP addresses و يا port number ترافيك را كنترل مي كند

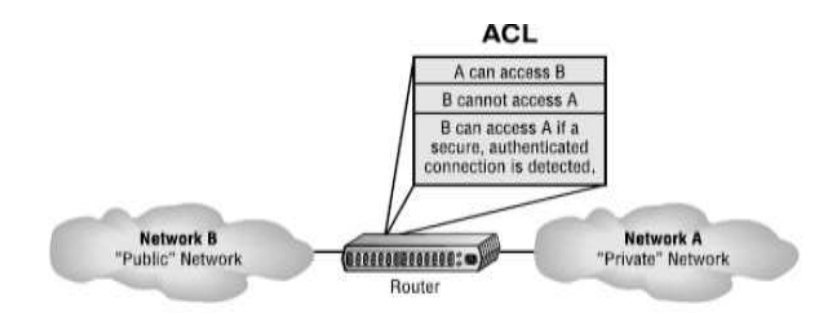

#### Demilitarized Zone (DMZ) .2

در اين روش معمولاً در Firewall از سه كارت شبكه (معمولاً نه هميشه ) استفاده مي شود و بدين ترتيب ارتباط بين تمام سيستم ها و شبكه ها را كنترل و segment هاي مختلف شبكه را از همديگر جدا مي كنند.

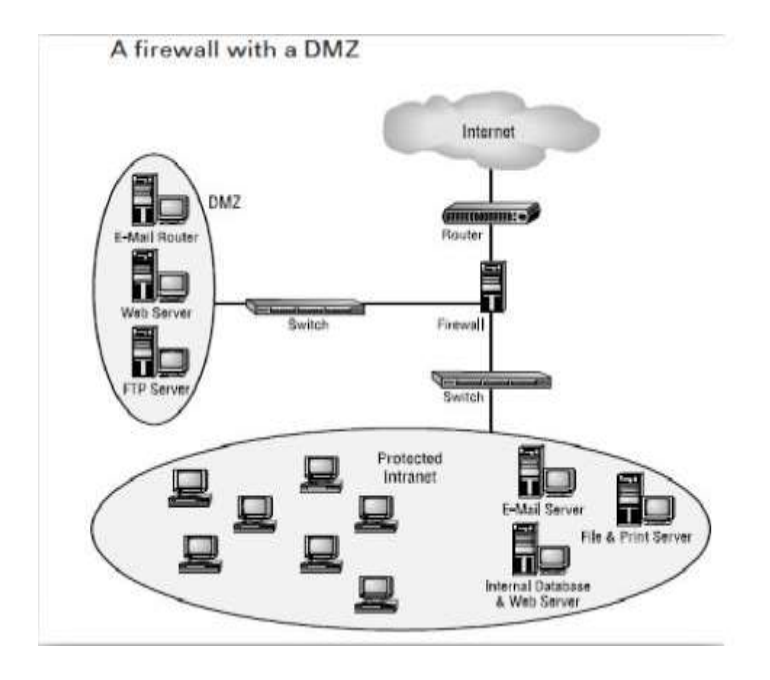

# شبکه های بی سیم

ايستگاههاي راديويي و تلويزيوني براي چند دهه است كه سيگنالهاي نامريي آنالوگ را از طريق هوا ارسال ميكنند. هواي پيرامون ما بستري مناسب براي انتقال و تبادل دادهها در اختيار شبكهها قرار داده است. شبكههايي كه با اتكا بر فنآوريهاي سيمي يا بي سيم به تبادل اطالعات ميپردازند. اما اجازه دهيد، براي مدتي شبكههاي سيمي را كنار گذشته و به سراغ شبكههايي برويم كه سيگنالها و دادهها را همانند ايستگاههاي راديويي به شكل نامريي ارسال ميكنند. اما شبكههاي بيسيم چگونه كار ميكنند و از چه فناوريهايي براي ارسال اطالعات استفاده ميكنند؟ ويژگيهاي بيسيمي كه ماهوارهها، بلوتوث، Fi-Wi، تلفن همراه و ساير تجهيزات ارسال و دريافت كننده سيگنالهاي بيسيم را بر مبناي آنها مخابره ميكنند چه هستند و چگونه به دستگاهها اجازه ميدهند با يكديگر در تعامل باشند؟

# ويژگیهای شبکههای انتقال بیسیم

شبكههاي محلي كه سيگنالها را از طريق هوا و از طريق امواج RF( فركانس راديويي( انتقال ميدهند به نامWLAN ها يا شبكههاي محلي بيسيم شناخته ميشوند. امروزه، رسانههاي بيسيم به يكي از ملزومات مهم شبكههاي تجاري، خانگي و برخي محيطهاي تخصصي شبكهها تبديل شدهاند. درست است كه سيگنالهاي سيمي و بيسيم شباهت هاي زيادي دارند و بهطور مثال هر دو از اليه 3 و پروتكلهاي باالتر از آن استفاده ميكنند، با اين حال، ماهيت شبكههاي بيسيم به گونهاي است كه در برخي موارد به ويژه در اليههاي پاييني مدل مرجع OSI تفاوتهايي با شبكههاي سيمي دارند. براي روشن شدن بهتر مطلب اجازه دهيد به سيگنالهاي بي سيم نگاهي داشته و سپس بررسي كنيم كه آنها چگونه ارسال ميشوند.

#### طیفهای بیسیم

همه سيگنالهاي بيسيم توسط امواج الكترومغناطيسي و از طريق هوا ارسال ميشوند. طيف بيسيم، معموال به نام موجهاي هوايي

شناخته شده و به دامنه فركانس امواج الكترومغناطيسي اشاره دارد كه براي برقراري ارتباطات صوتي و ارسال دادهها از آن استفاده ميشود. در كشوري همچون اياالت متحد كميسيون ارتباطات فدرال (FCC (كه بر نحوه استفاده از طيفهاي بيسيم نظارت دارد، محدوده فركانسها يا پهناي باند طيفهاي بيسيم را 9 كيلوهرتز تا 300 گيگاهرتز تعيين كرده است و مشخص كرده است كه هر فركانسي براي چه مقاصدي بايد استفاده شود و در چه مكانهايي نبايد از فركانسهاي خاصي استفاده شود) .يك هرتز يا Hz يك چرخه در هر ثانيه است. )توجه داشته باشيد كه ترجمه فركانس در فارسي بسامد است، اما براي درك بهتر مطلب از همان واژه فر كانس استفاده مي كنيم.)

نكته: شبكههاي بيسيم از طريق زنجيرهاي از امواج الكترومغناطيس با يكديگر ارتباط برقرار كرده كه ميتواند حامل دادهها يا مي تواند حامل ارتباطات صوتي و تصويري باشد كه با طول موجهاي مختلف استفاده ميشود. اتحاديه بينالمللي مخابرات (ITU (سازماني جهاني است كه وظيفه قانونگذاري و مديريت فضاي فركانسي را عهدهدار است. استانداردسازي مخابرات، ارتباطات راديويي و توسعه مخابرات از وظايف اين اتحاديه است. اين اتحاديه استانداردهايي براي برقراري ارتباطات بينالملل وضع كرده كه تخصيص فركانس هاي بيسيم از جمله آنها است. توجه داشته باشيد هر فركانسي براي هدف خاصي استفاده ميشود. بهطور مثال، برخي از باندها تنها براي يك استفاده خاص در نظر گرفته شدهاند. بهطور مثال، يك باند براي تلويزيون، FMيا AM در نظر گرفته شده است، در حالي كه برخي ديگر همچون باندهاي وايفاي براي استفاده عمومي در دسترس قرار دارند. در موردFi-Wi ، اين حرف به معناي آن است كه شما ميتوانيد دستگاه وايفاي خودتان را در اختيار داشته و از آن استفاده كنيد بدون آنكه به مجوز سازمان خاصي براي استفاده از اين باند نياز داشته باشيد. در اياالت متحده سازمان FCC بر اين مسئله نظارت دارد.

#### مديريت کانال

باندي كه توسط يك دستگاه بيسيم استفاده ميشود توسط دامنه كلي فركانس خود تعريف ميشود. براي آنكه به دستگاههاي مختلف اجازه دهيم تا باند يكساني را بهاشتراك قرار دهند، باند بايد به كانالهايي تقسيم شود و خود كانالها نيز بايد به كانالهايي با باند باريك تقسيم شوند. باند باريك (band narrow (يك كانال ارتباطي به وجود آورده كه در آن پهناي باند يك پيام ارسال شده فراتر از پهناي باند همبستگي (coherence bandwidth) نخواهد رفت. اما چرا بايد يک چنين كاري انجام شود؟ پاسخ ساده است. راهكار فوق به ما اجازه ميدهد با كاهش پهناي باند، كانالهاي راديويي بيشتري ايجاد كنيم، با توجه به اينكه ما در عمل اندازه را به نصف كاهش ميدهيم در يك طيف فركانس قادر به ايجاد دو كانال راديويي خواهيم بود. اكثر دستگاههاي بي سيم يكي از دو فناوري (مدولاسيون) زير را براي استفاده از مزاياي فركانسها درون باند خود و به منظور جلوگيري از تداخل استفاده ميكنند.

پرش فركانسي مبتني بر طيف گسترده/ طيف گسترده پرش فركانسي (FHSS (سرنام Frequency Spreading Spectrum Frequency، مدوالسيوني براي ارسال سيگنال در باند فركانسي راديويي است. در اين مدوالسيون فركانس موج حامل به شكل پيوسته و شبه تصادفي تعويض ميشود. انشعابات يا همان پرشهاي كوتاه مدت باعث ميشوند تا دادهها روي فركانس خاصي درون باند انتقال پيدا كنند، در يك وضعيت دنبالهدار، پرش بعدي به فركانس بعدي رفته و اينكار تكرار ميشود. پرش از فركانس ميتواند صدها بار در ثانيه رخ دهد. دقت كنيد كه مدوالسيون FHSS ارزانتر از DSSS بوده و در محيطهاي پر ازدحام و محيطهاي داخلي

بهتر از DSSS عمل ميكند. پرش فركانسي دنباله مستقيم يا طيف گسترده دنباله مستقيم (DSSS (سرنام sequence direct spectrum spread، مدوالسيوني است كه در آن جريانهاي دادهاي به تكههاي كوچكي تقسيم ميشوند كه اين تكههاي كوچك چيپ ها (chips (نام دارند. چيپ هايي كه روي همه فركانسهاي موجود در يكي از سه كانال عريض به شكل همزمان پخش مي شوند. فرايند تقسيم و رمزگذاري دادهها چيپ سازي ناميده ميشود. نرخ توزيع استفاده شده براي انتقال دادهها نيز كد چيپ سازي ناميده شده كه براي هر دستگاه كدي منحصر به فرد است DSSS .ميتواند پهناي باند موجود را نسبت به FHSS به شكل كارآمدتري استفاده كرده و در نتيجه توان عملياتي باالتري را ارائه ميكند.

استانداردهاي بيسيم در محدوده 2.4 گيگاهرتز چگونه از باند اختصاصي خود استفاده ميكنند. براي آشنايي با اين موضوع به شكل سريع مروري بر اين استانداردها خواهيم داشت و در شمارههاي آتي اطالعات بيشتري درباره آنها به دست خواهيم آورد.

Fi-Wi، معموال براي دسترسي به اينترنت بيسيم، از مدوالسيون DSSS استفاده ميكند. در اياالت متحده، سازمان تنظيم مقررات راديويي (FCC (11 كانال را در باند 2.4 گيگاهرتزي ويژه وايفاي و 24 كانال را براي باند 5 گيگاهرتز تعريف كرده است) .كشورهاي ديگر ممكن است 14 كانال Fi-Wi را براي باند 2.4 گيگاهرتز اختصاص داده باشند (.در اياالت متحده، هر كانال پهناي 20 مگاهرتز دارد. توجه داشته باشيد كه يك اكسس پوينت وايفاي (AP Fi-Wi (كه يك دستگاه اتصال مركزي براي كالينتهاي وايفاي در يك شبكه است، به صورت دستي براي استفاده از يك گروه انتخاب شده از كانالها پيكربندي شده است. دستگاههاي كالينت واي فاي كل كانال را براي كانالهاي فعال پويش ميكنند.

بلوتوث، معموال براي اتصال دستگاههاي شخصي بي سيم، از مدوالسيون FHSS استفاده ميكند تا از 79 كانال اختصاص يافته به گروه بلوتوث استفاده كند. در شبكهاي متشكل از دستگاههاي بلوتوث كه piconet نام دارد، يك دستگاه اصلي تعيين ميشود كه اين دستگاه زماني را براي ساير دستگاهها ارائه ميكند تا دستگاهها بتوانند به شكل درستي به كانالها پرش كرده و از آنها استفاده كنند. از آنجايي كه انتقال بلوتوث بهطور مداوم كانال ها را پر ميكند، تصادم يا تداخل به ندرت باعث بروز مشكل ميشوند.

ZigBee، معموال در دستگاههاي صنعتي، علمي و پزشكي استفاده شده و از مدوالسيون DSSS و 16 كانال استفاده ميكند

#### آنتنها

هوا هيچ مسير ثابتي براي سيگنالها مشخص نميكند كه انتقال پيدا كنند، بنابراين سيگنالها بدون آنكه هدايت شوند به حركت خود ادامه ميدهند. در نقطه مقابل اين رويكرد، رسانههاي سيمي مانند UTP يا كابل فيبر نوري كه يك مسير سيگنال ثابت را فراهم ميكنند، قرار دارند. فقدان مسير ثابت باعث ميشود تا فرآيند ارسال سيگنالهاي بيسيم، دريافت، كنترل و تصحيح خطاها از رويكردي متفاوت از سيگنالهاي سيمي پيروي كند. بخشي از اين كار در سطح سختافزاري انجام ميشود. درست مانند سيگنال هاي سيمي، سيگنالهاي بي سيم از جريان الكتريكي كه در طول يك هادي جريان دارد، آغاز ميشوند. سيگنال الكتريكي از فرستنده به سمت يك آنتن حركت ميكند و سيگنال را به عنوان يك سري امواج الكترومغناطيسي در هوا منتشر ميكند. سيگنال از طريق هوا حركت ميكند تا زماني كه به مقصد خود برسد. در مقصد، آنتن ديگري سيگنال را دريافت كرده و گيرنده آنرا به جريان تبديل ميكند. توجه داشته باشيد كه آنتنها براي انتقال و دريافت سيگنالهاي بيسيم استفاده ميشوند. همانطور كه ممكن است انتظار داشته باشيد، براي تبادل اطالعات، دو آنتن بايد به فركانس يكساني متصل شوند تا بتوانند از كانال يكساني استفاده كنند. هر نوع سرويس بي سيم نياز به يك آنتن اختصاصي براي آن سرويس نياز دارد. ويژگيهاي سرويس به منظور تعيين خروجي قدرت آنتن، فركانس، و الگوي تابش آنتن استفاده ميشوند. يك الگوي تابش آنتن كه به نام الگوي تشعشعي نيز معروف است، مقاومت نسبي همه امواج الكترومغناطيسي در يک ناحيه سه بعدي (زواياي مختلف فضاي اطرافش) که آنتن قادر به ارسال يا دريافت آنها است را توصيف مي كند.

#### **الگوهای تشعشع میتوانند برای طبقهبندی آنتنها به دو دسته اساسی زیر تقسیم شوند**:

• آنتن تك جهته - (antenna unidirectional (سيگنالهاي بي سيم را در امتداد يك جهت ارسال ميكند. اين نوع آنتن زماني استفاده ميشود كه منبع نياز به برقراري ارتباط با مقصد دارد. يك پيوند نقطه به نقطه يا در يك ناحيه خاص از جمله اين موارد است. يك اتصال ماهوارهاي )بهطور مثال، نوعي كه براي دريافت سيگنالهاي ديجيتالي تلويزيون استفاده ميشود( از آنتنهاي جهت دار استفاده ميكند.

• آنتنهاي چند جهته/همه جانبه (antenna omnidirectional – (اين توانايي را دارند تا سيگنال بي سيم را با قدرت و وضوح چند برابر در همه جهات دريافت كنند. اين نوع آنتنها زماني استفاده ميشوند كه گيرندههاي زياد مختلفي مجبور هستند سيگنالي كه در جهات مختلف ارسال ميشود را دريافت كنند. ايستگاههاي راديويي و تلويزيوني از آنتنها چند جهته استفاده ميكنند. درست به همان شكلي كه اكثر برجها براي ارسال سيگنالهاي سلولي از آن استفاده ميكنند. منطقه جغرافيايي كه يک آنتن يا سيستم بي سيم ميتواند به آن دسترسي داشته باشد محدوده سيگنال يا آنتن نام دارد. گيرندهها بايد در محدوده وسيعي باشند تا سيگنالهاي دقيق را بهطور مداوم دريافت كنند. با اين حال، حتا در محدوده آنتن نيز ممكن است موانع يا اجسام مختلفي قرار داشته باشند كه فرآيند دريافت سيگنالها را با مشكل روبرو ميكنند.